### CS 120 Lecture 19

# Java Arrays

(Java: An Eventful Approach, Ch. 14-15),

16, 20 November 2012

Slides Credit: Bruce, Danyluk and Murtagh

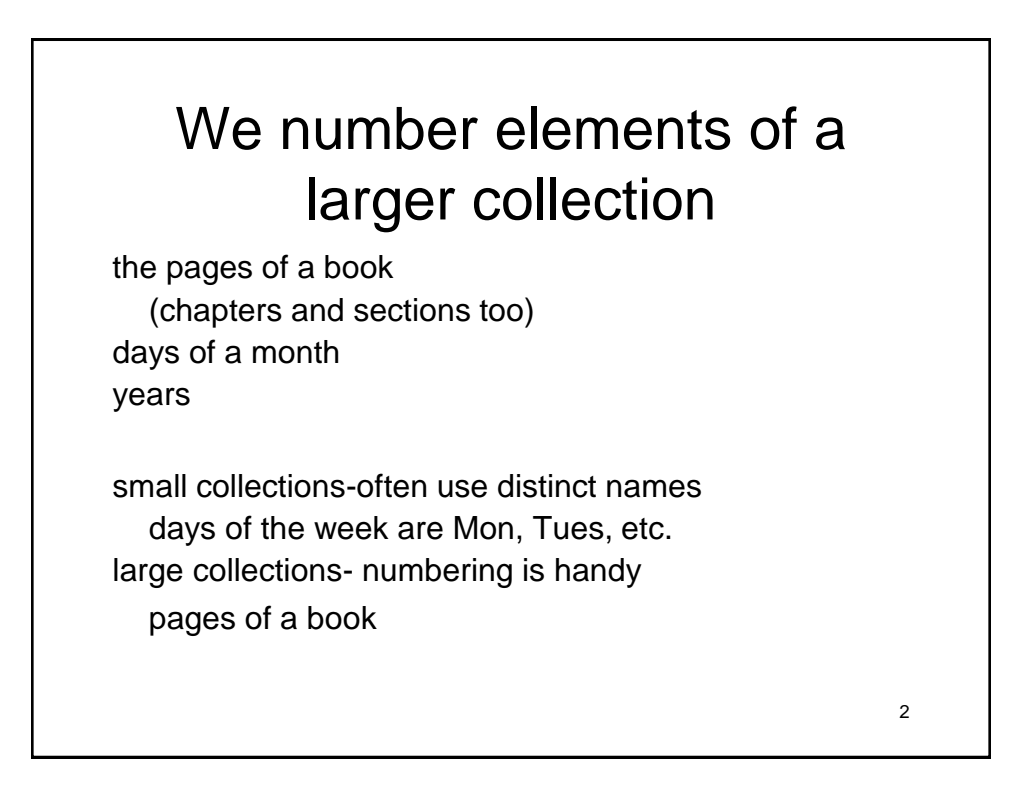

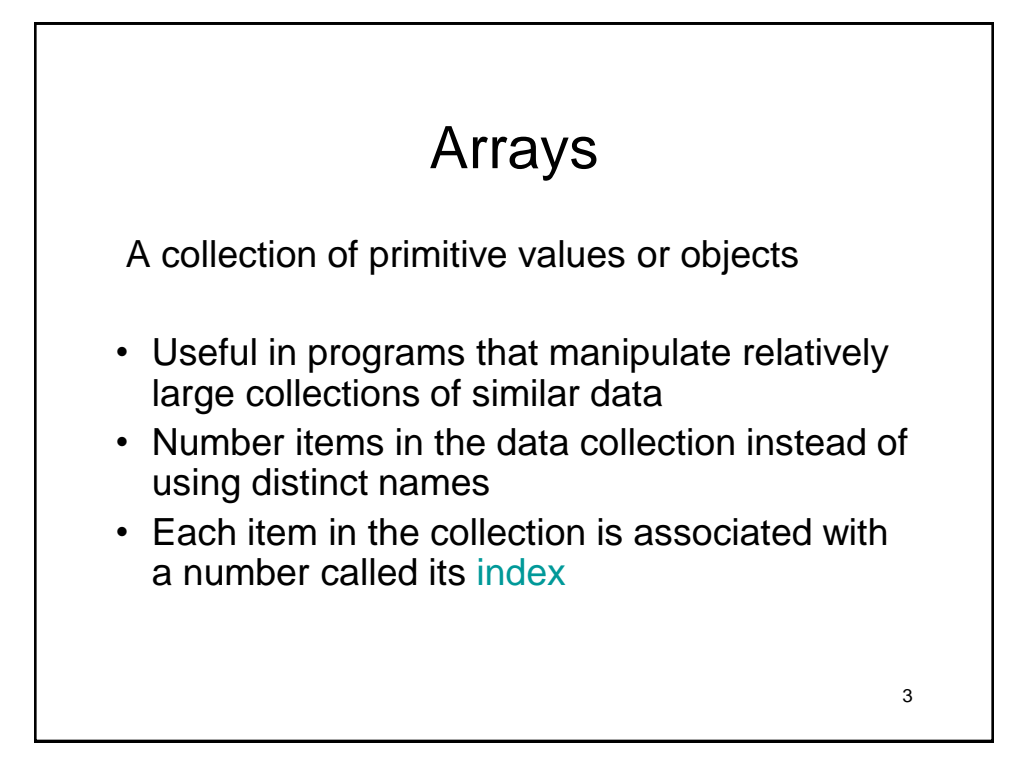

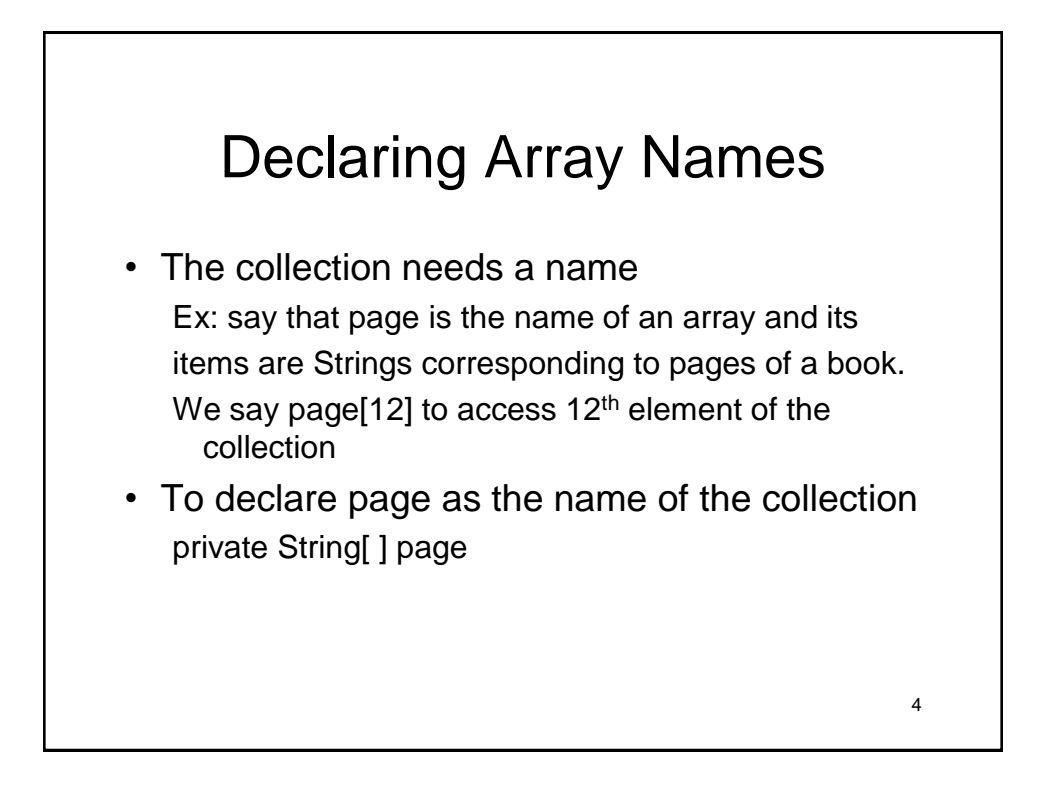

# Types of Array Elements

- Array elements may be any type private FilledOval[ ] piece; (the ovals are pieces on a checkerboard)
- But all elements of a given array must have same type.

 No mixing of types! (We'll figure out how later)

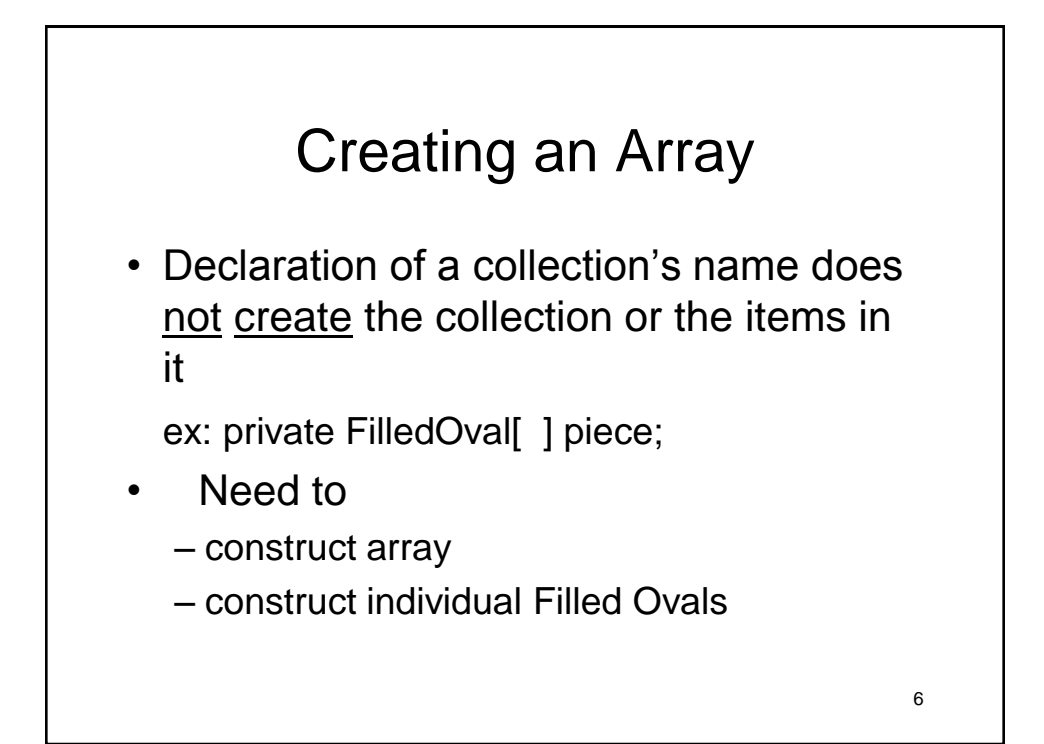

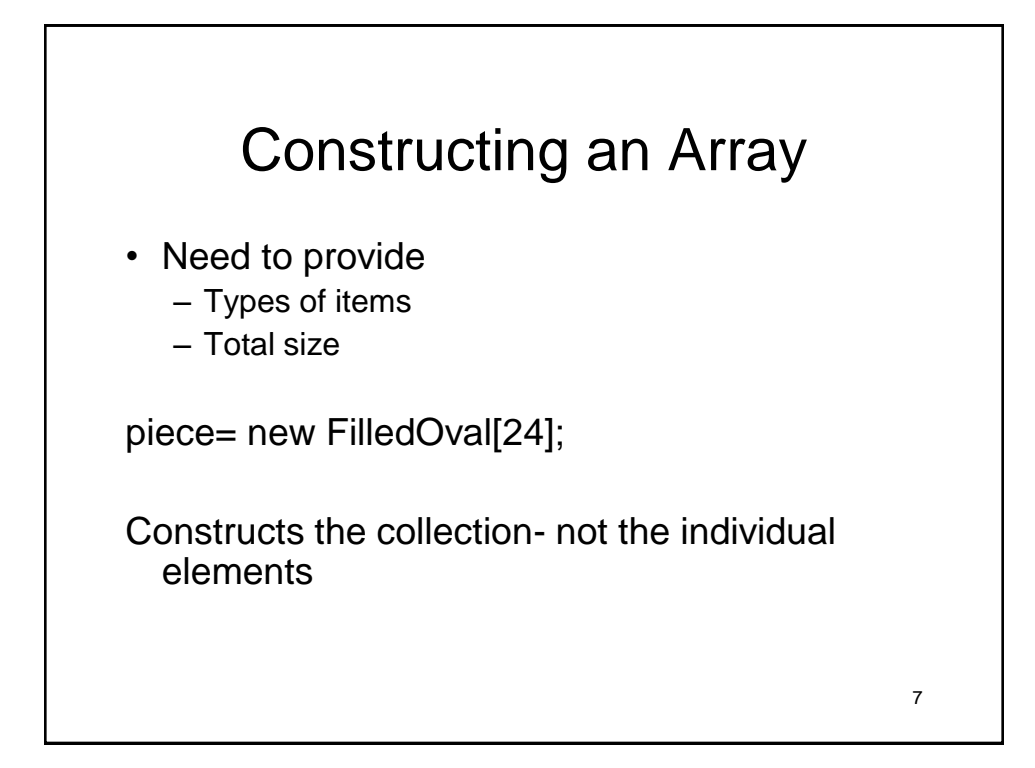

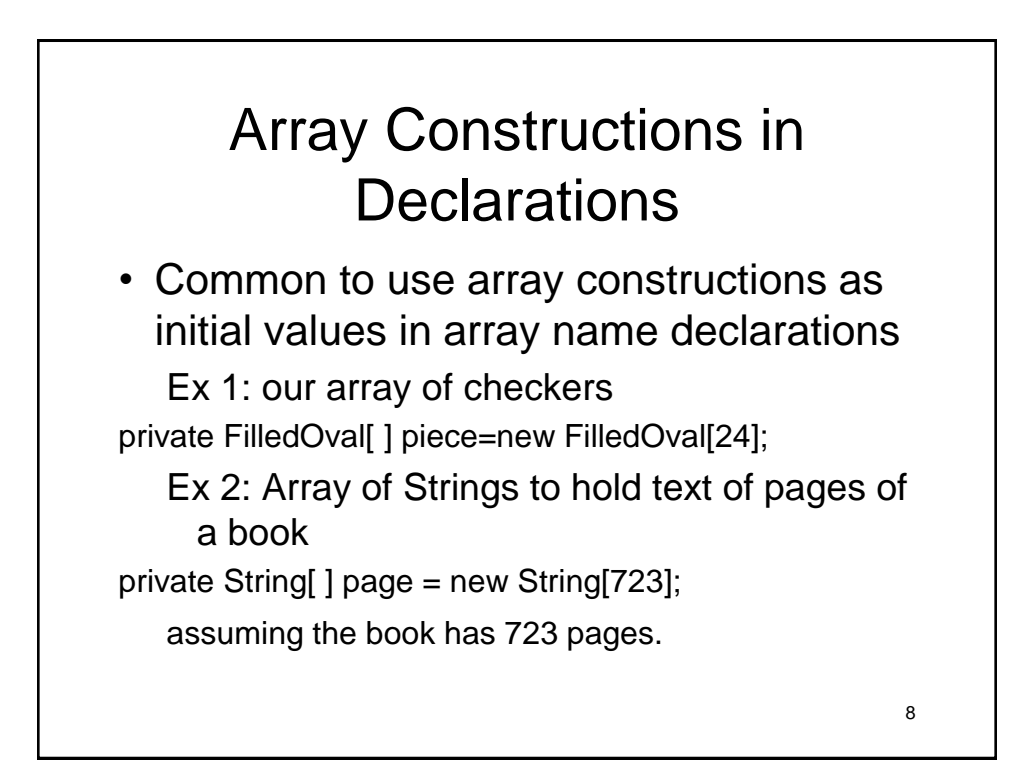

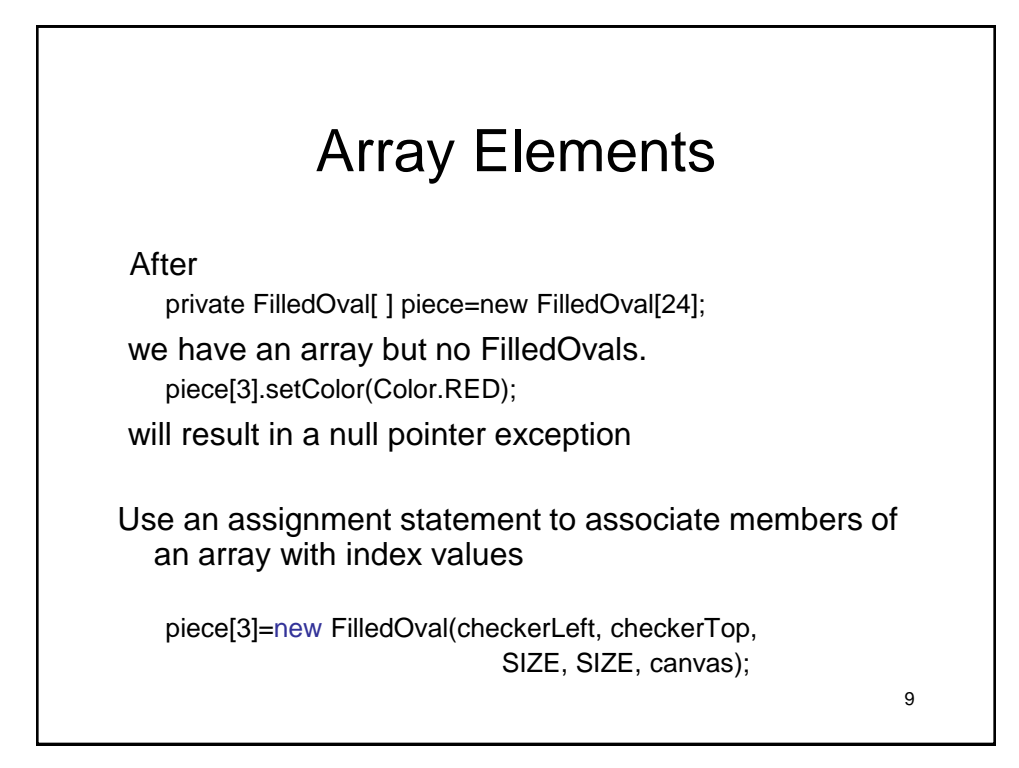

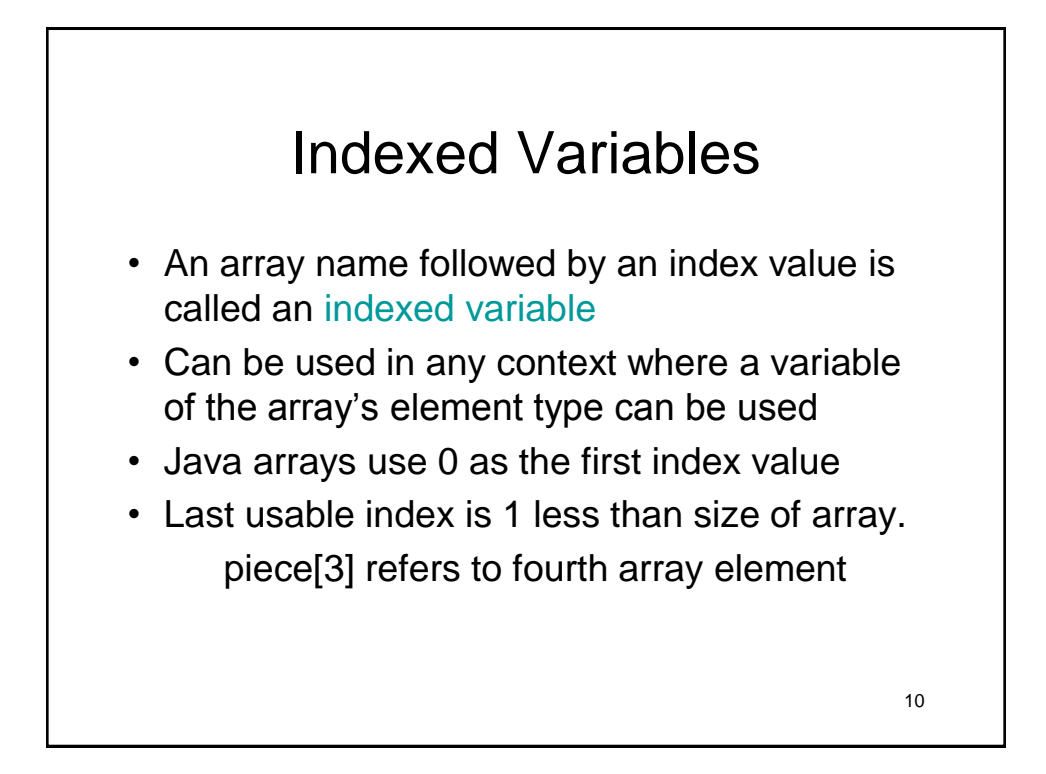

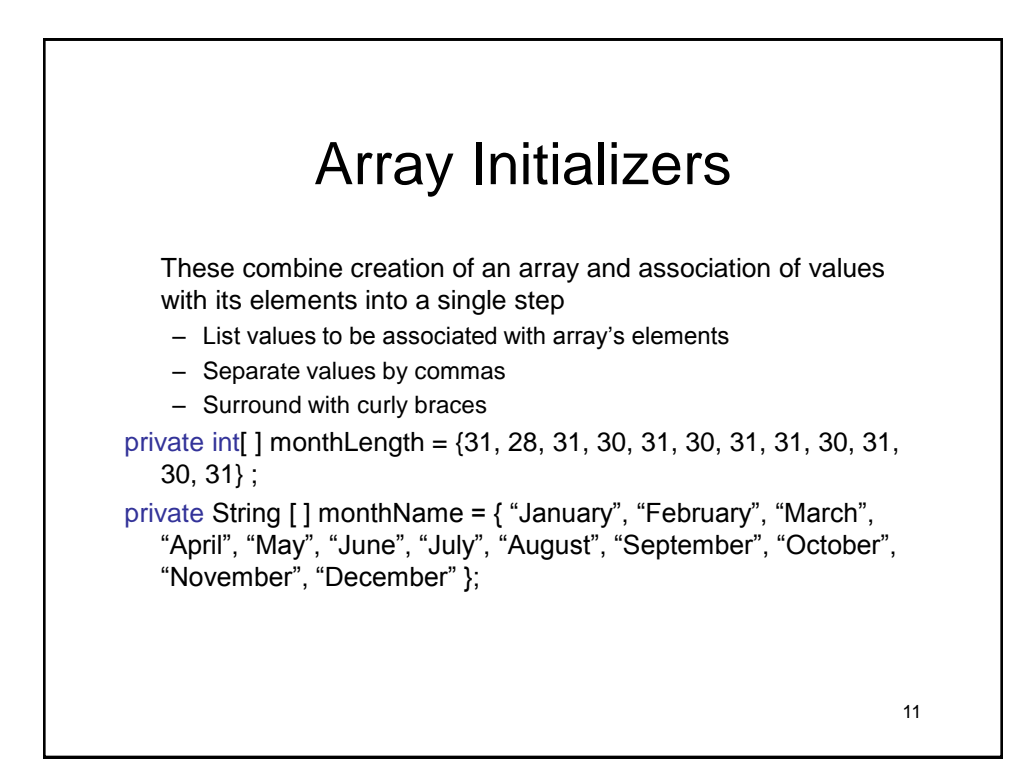

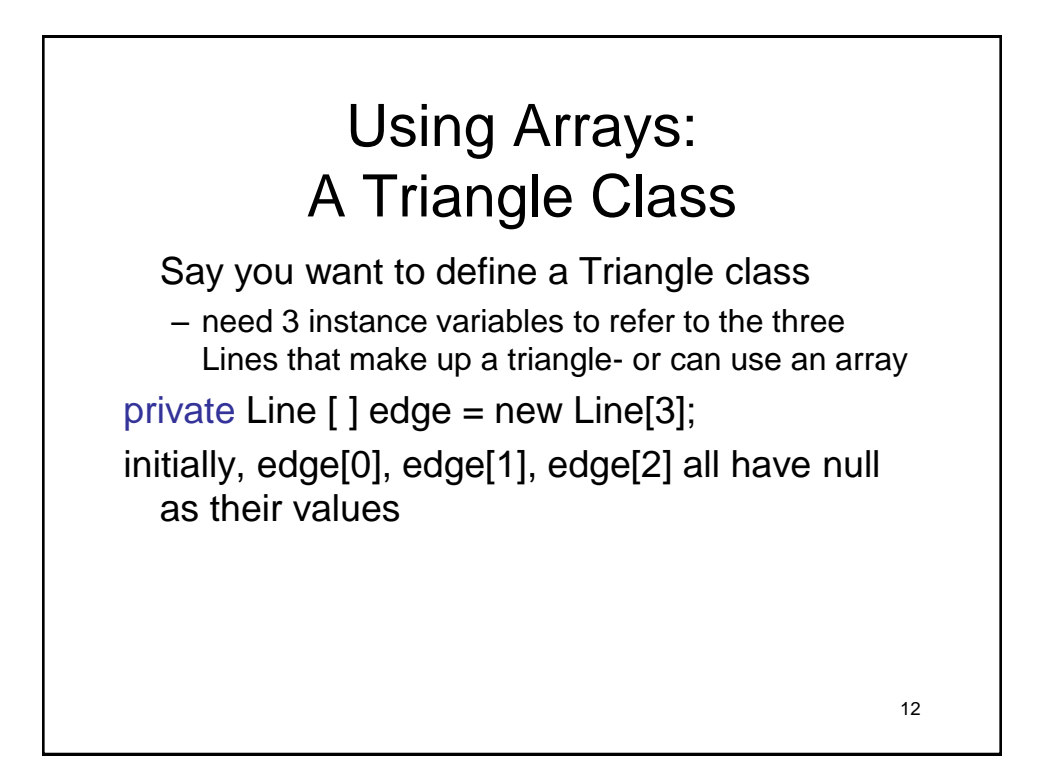

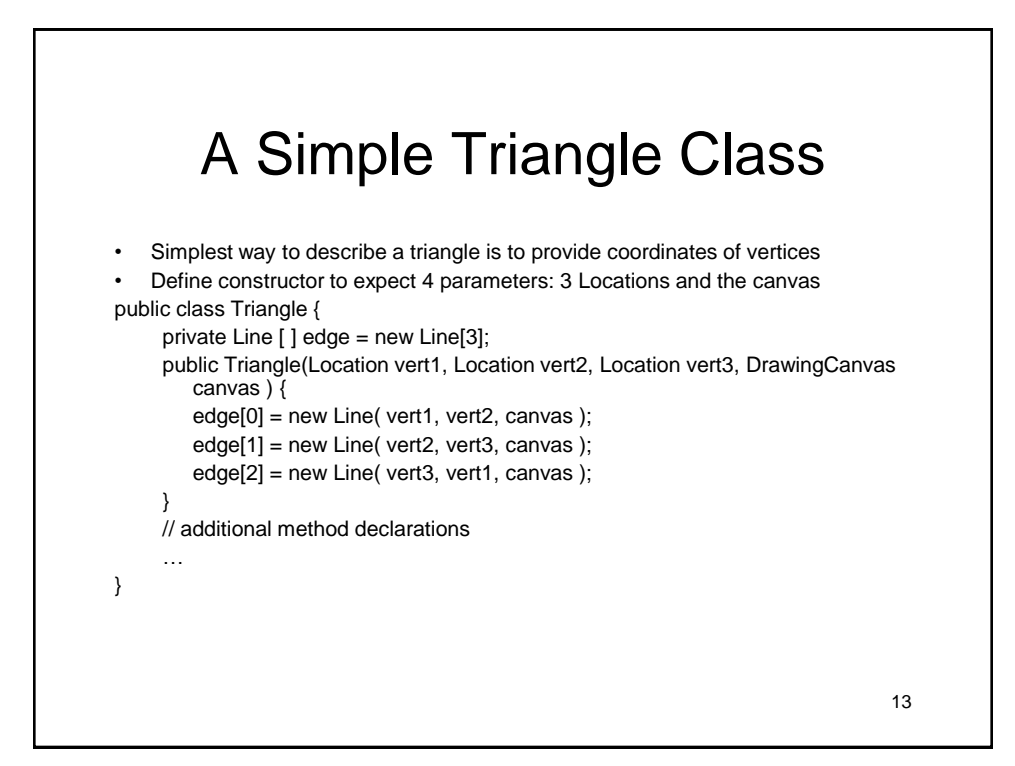

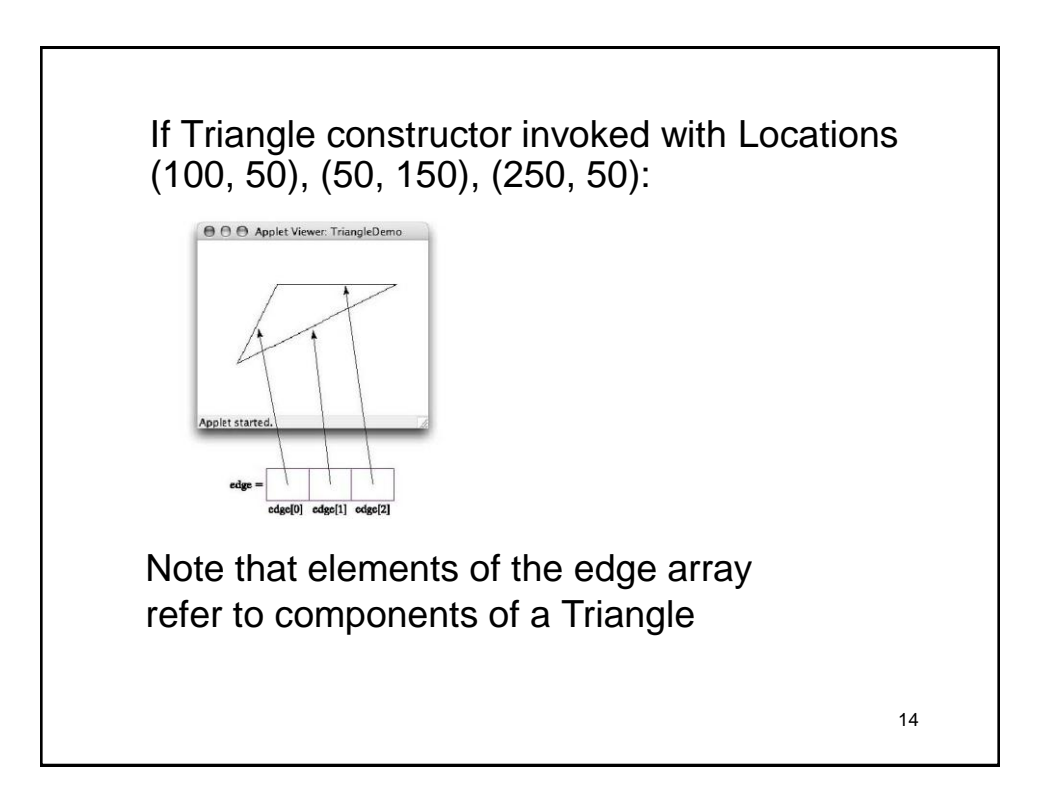

### Additional Triangle Methods

Might want to include implementations of methods like move, setColor, or hide

Could write public void hide() { edge[0].hide(); edge[1].hide(); edge[2].hide(); }

```
15
```
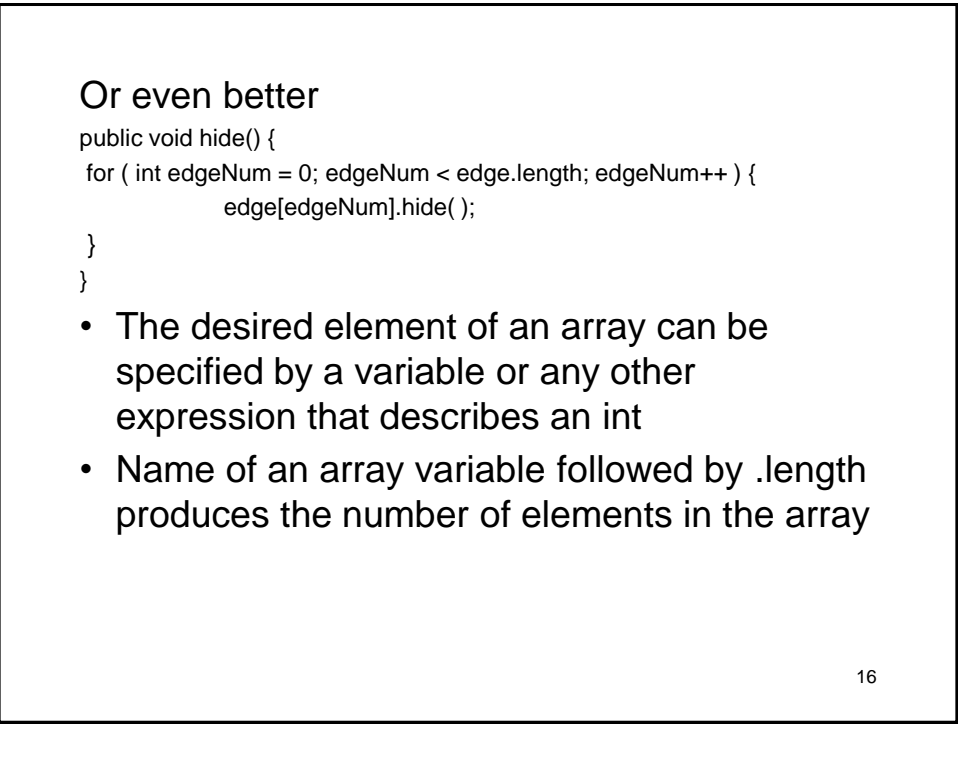

# Array-processing Loops

#### General Form:

```
for ( int elementPosition = 0; elementPosition < array.length;
      elementPosition++ ) {
   // perform desired operation on array[ elementPosition ]
```
}

…

#### Why loop?

- Flexibility- triangles, hexagons, etc can all be handled the same way
- Short, simple, and descriptive

```
17
```
### Additional examples public void move( double dx, double dy ) { for ( int edgeNum = 0; edgeNum < edge.length; edgeNum++ ) { edge[edgeNum].move( dx, dy ); } } public void show() { for ( int edgeNum = 0; edgeNum < edge.length; edgeNum++ ) { edge[edgeNum].show(); } }

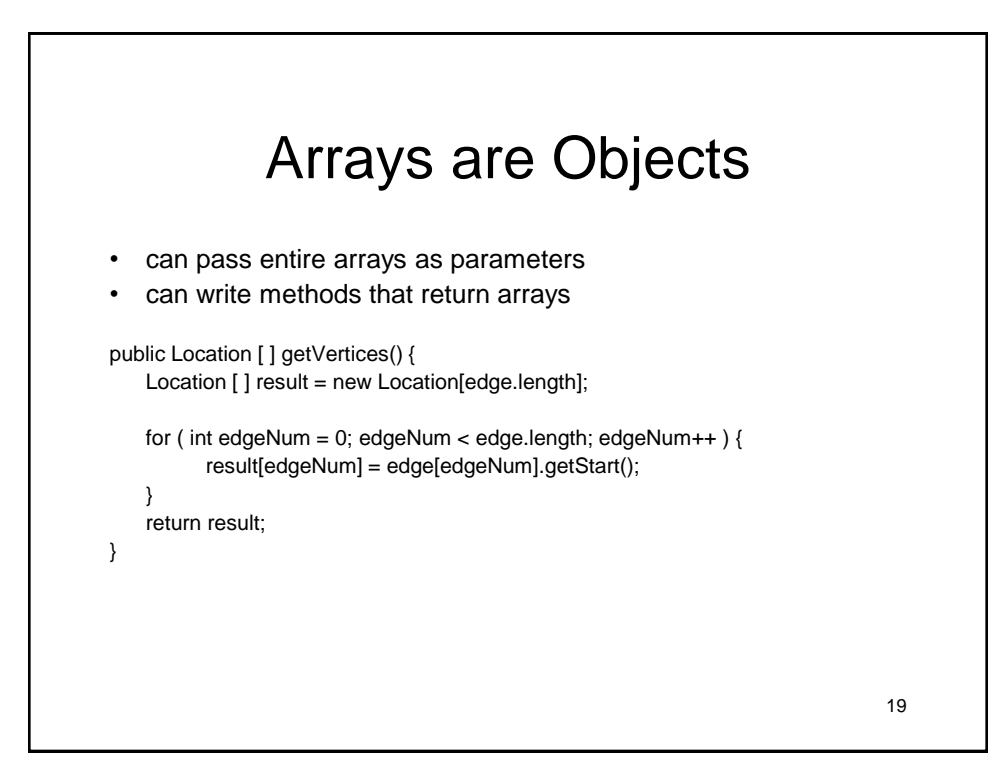

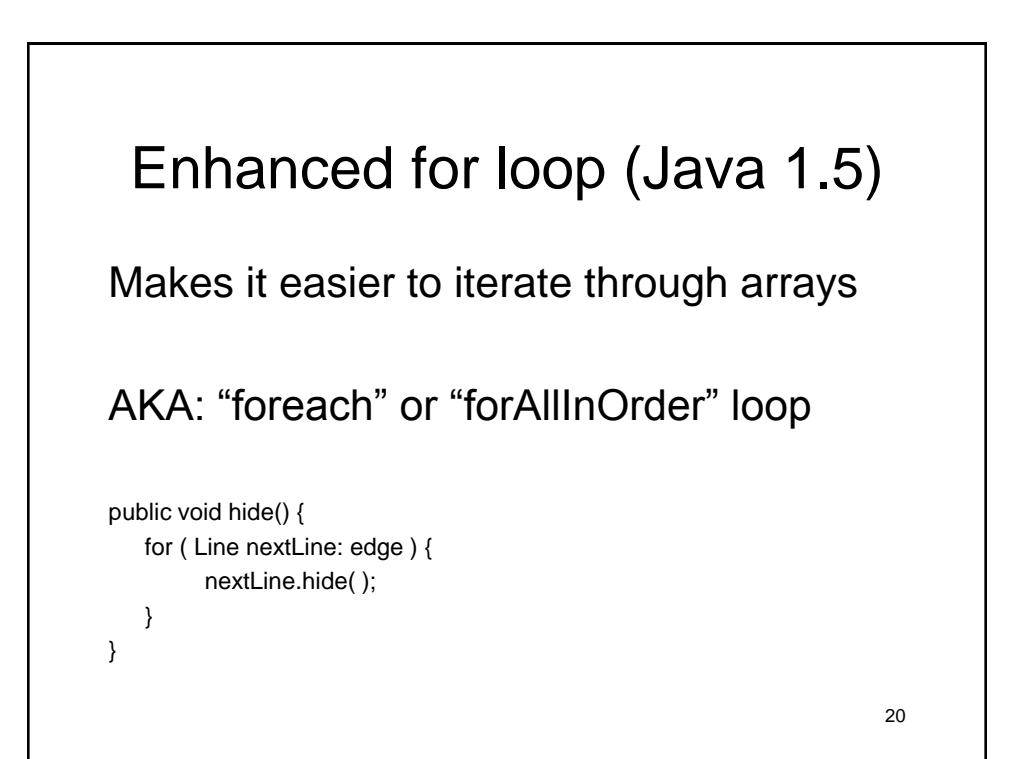

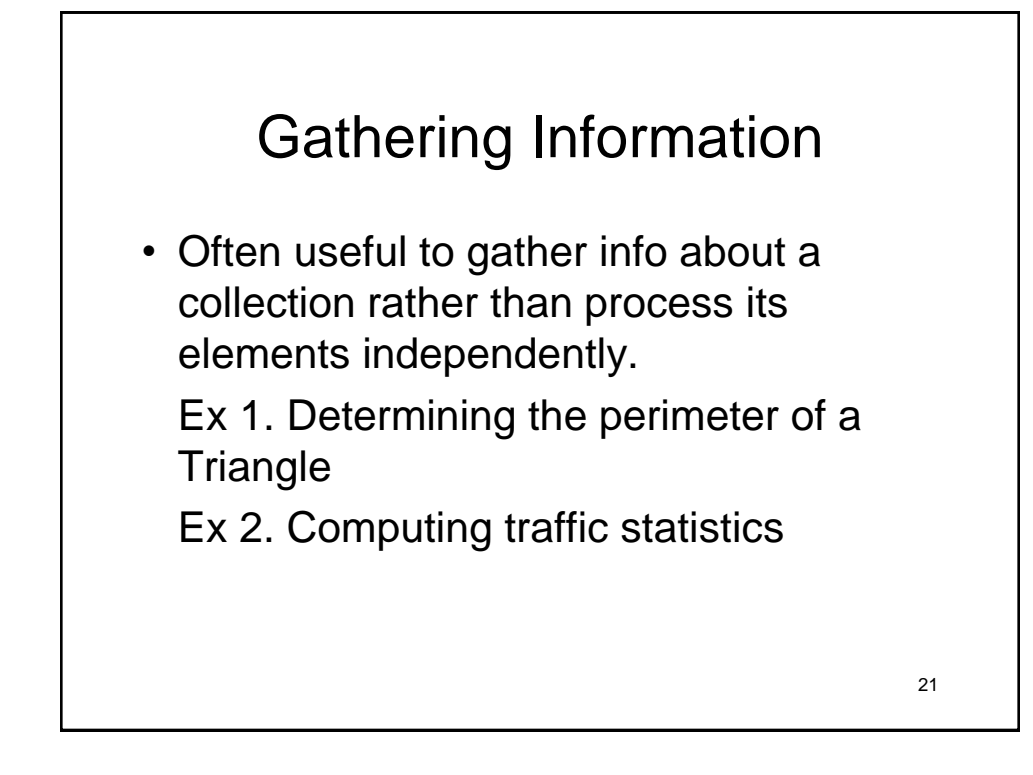

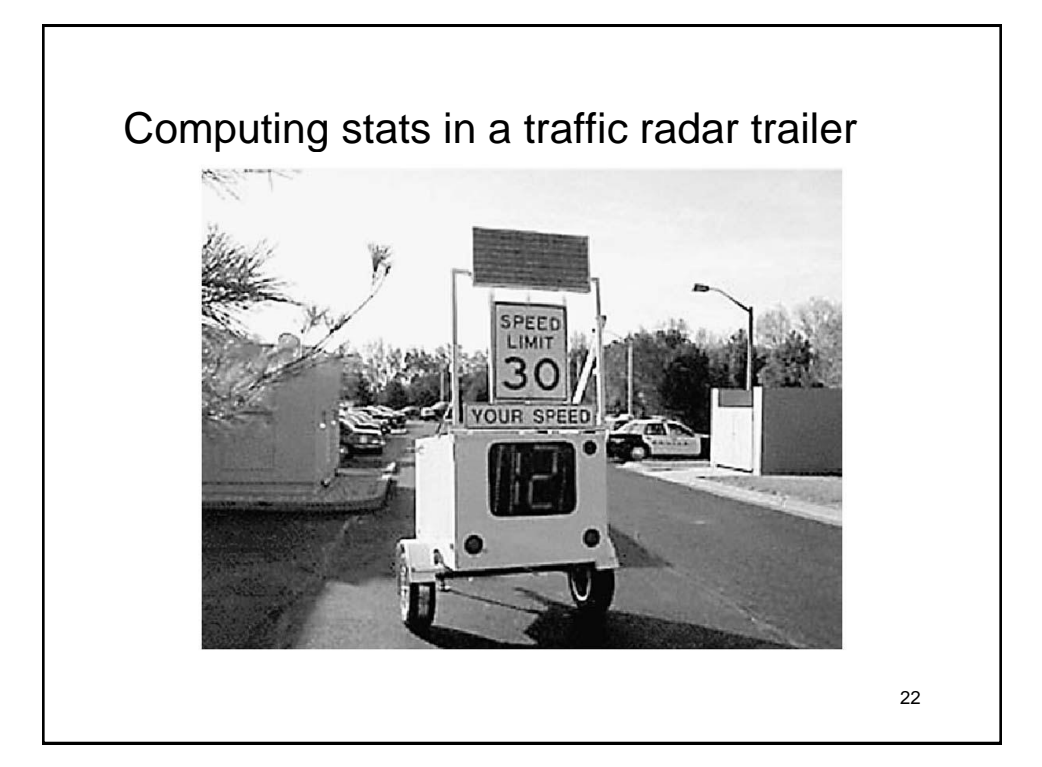

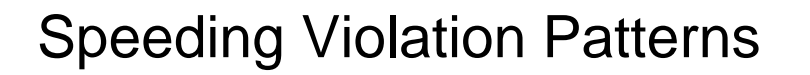

- Say we want to determine the number of speeders passing the trailer during each of 24 hrs.
- 24 numbers to count speeders can be kept in array

private int  $[$  ] speedersAt = new int $[24]$ ;

• speedersAt[hour] accesses number of speeders at "hour" (using 24-hr clock)

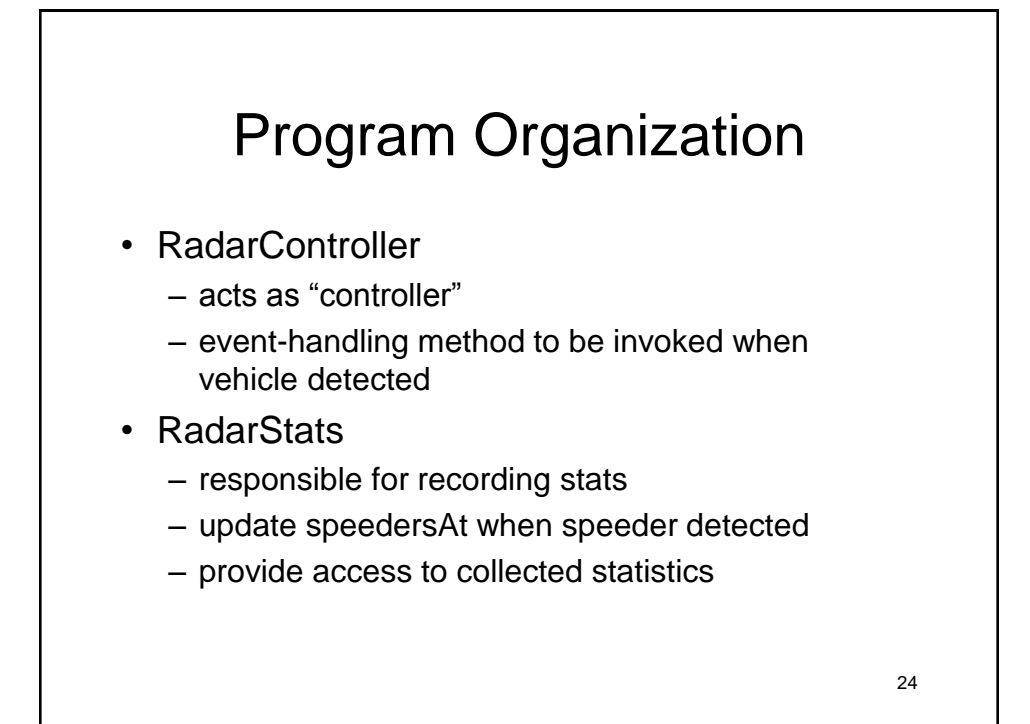

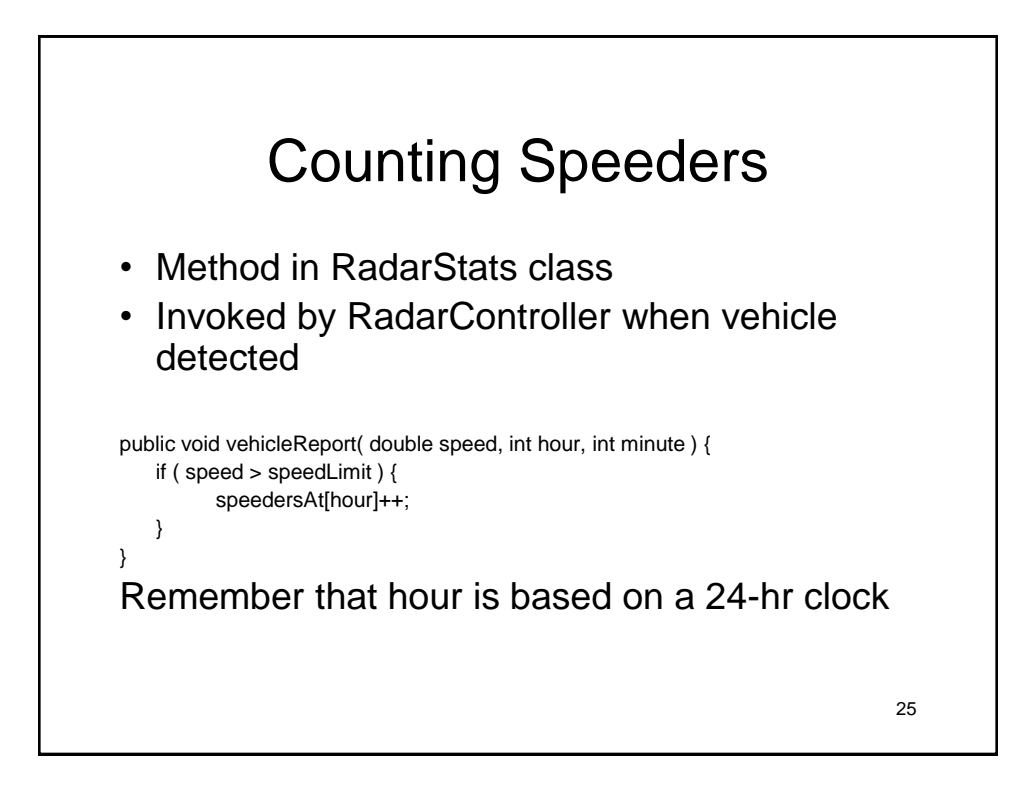

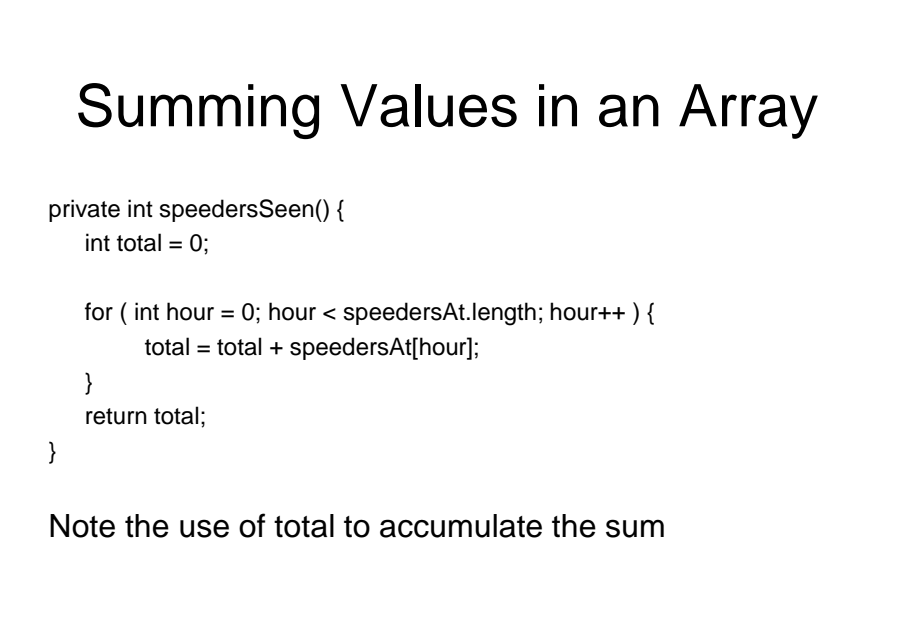

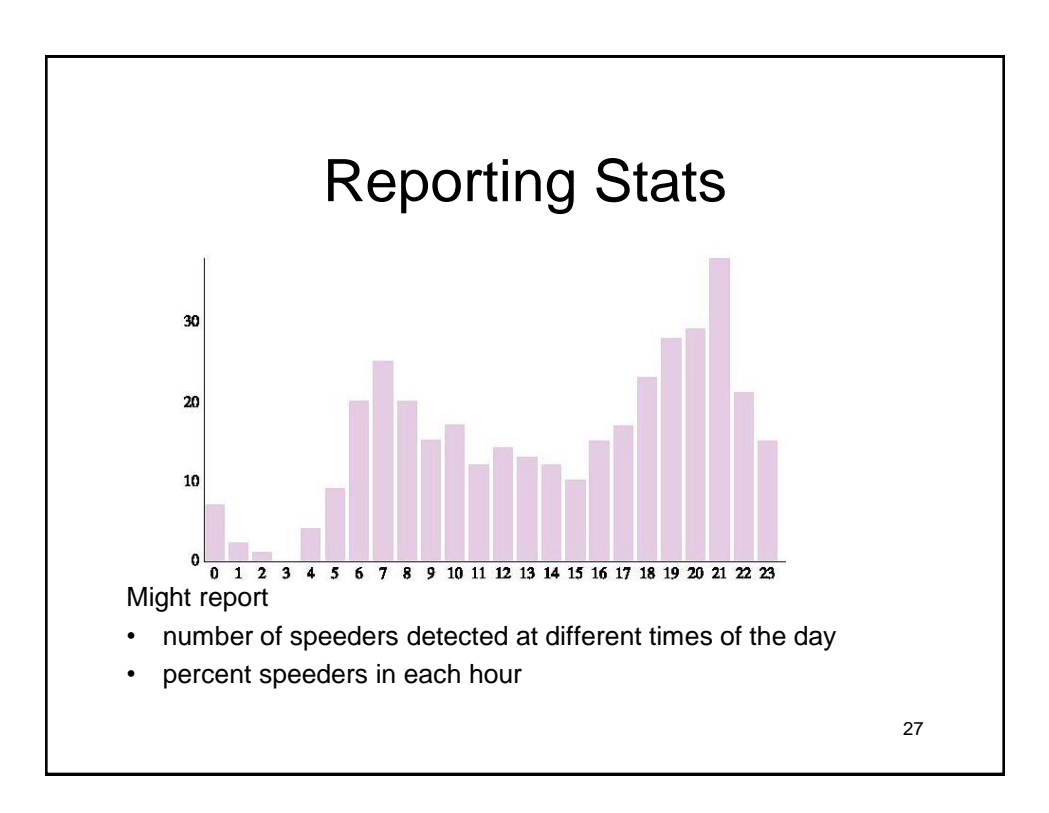

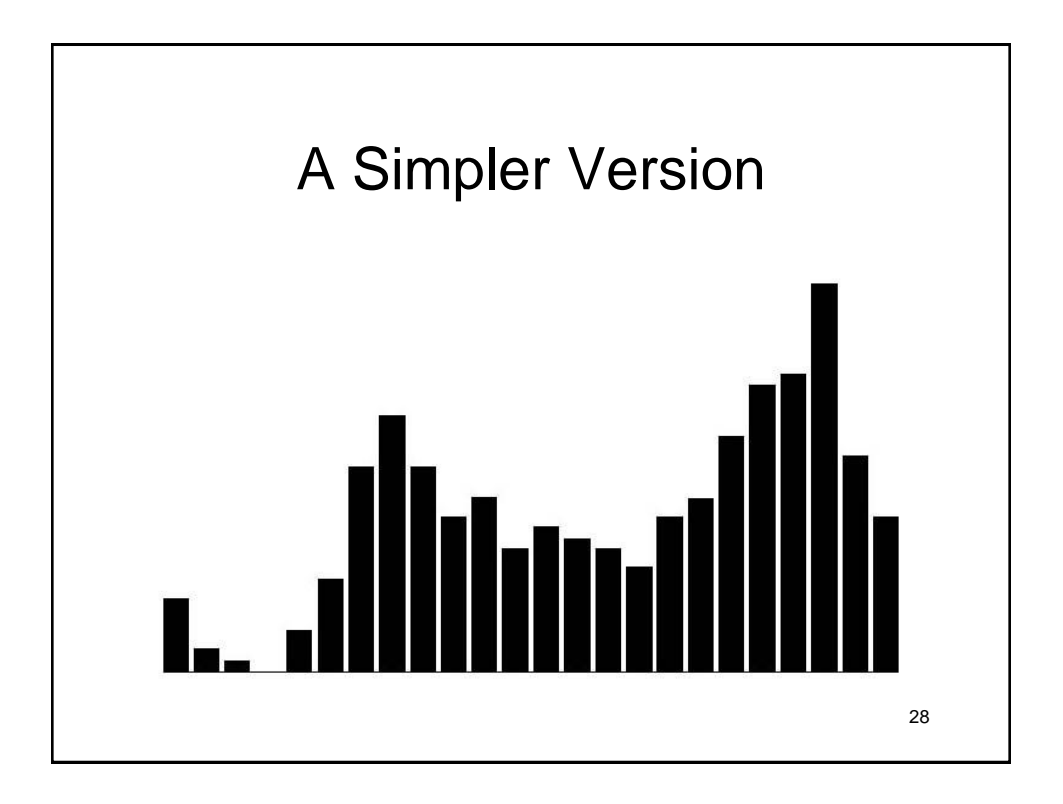

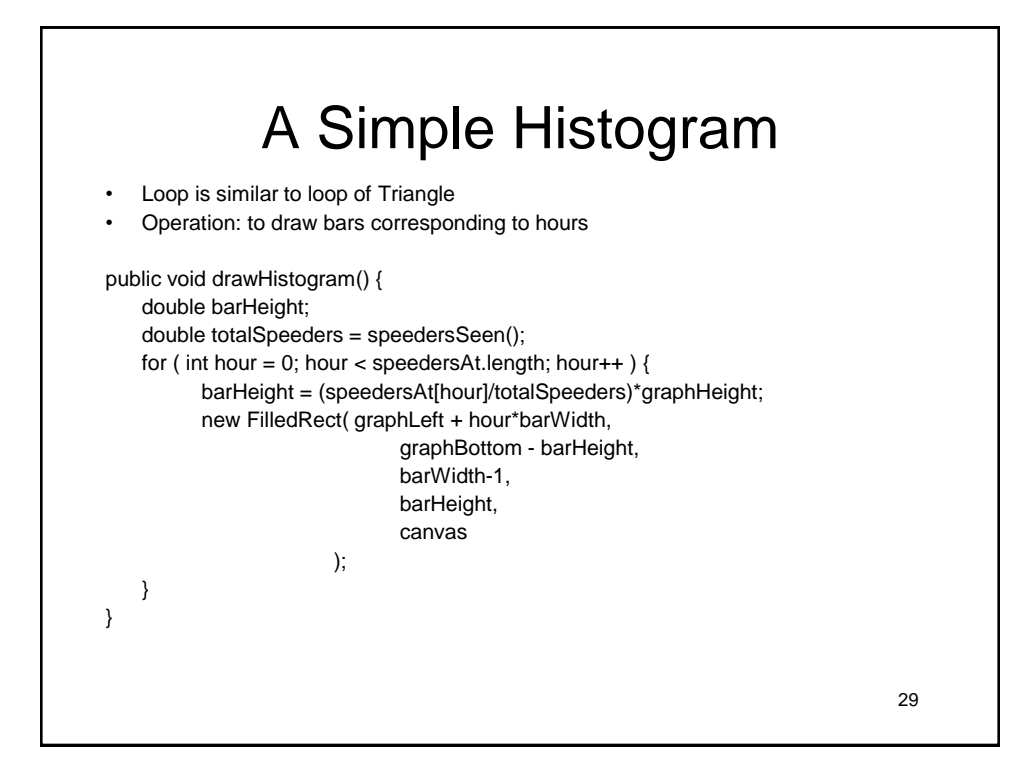

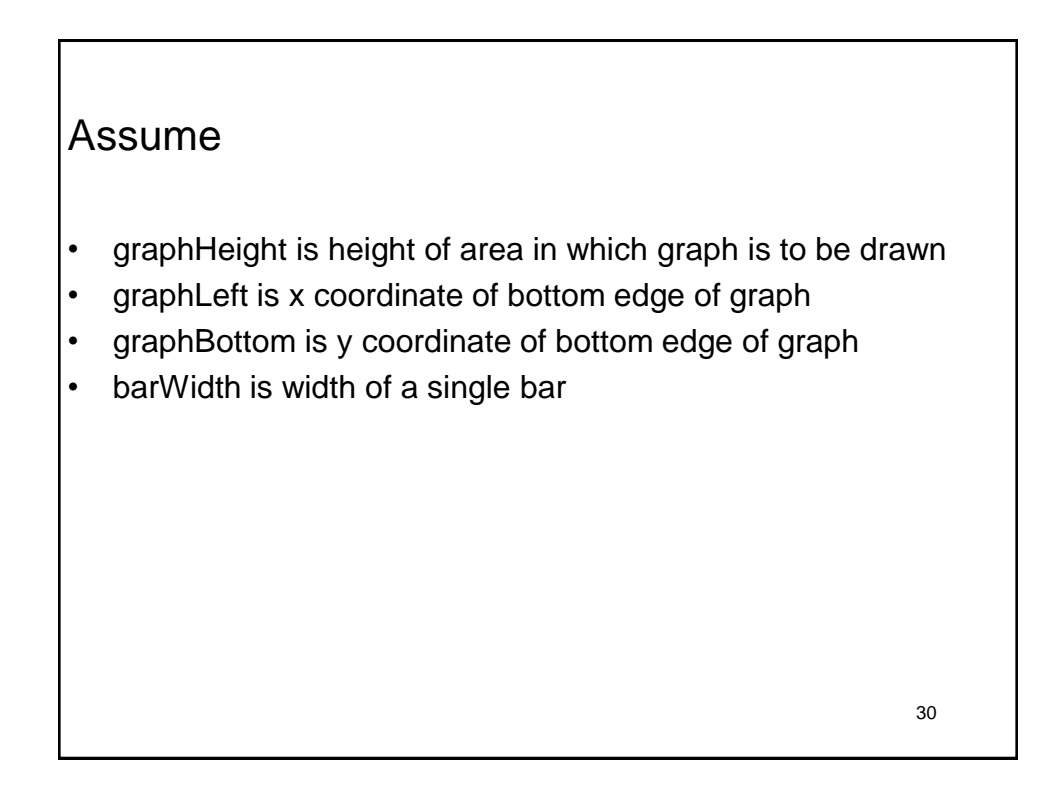

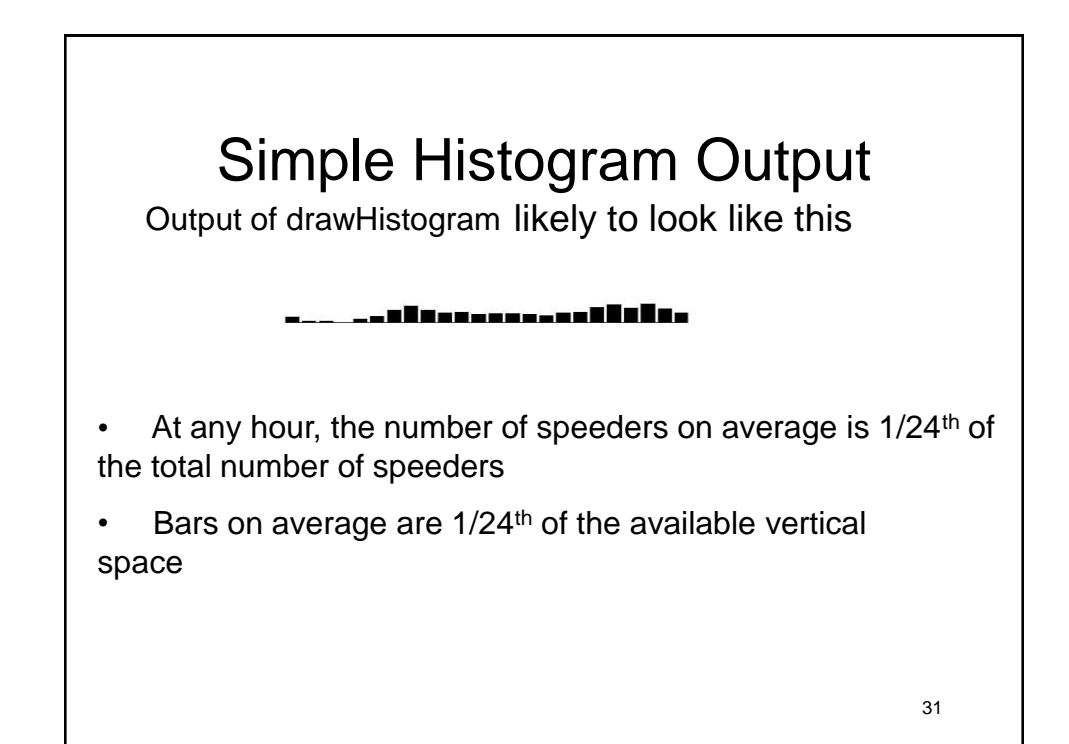

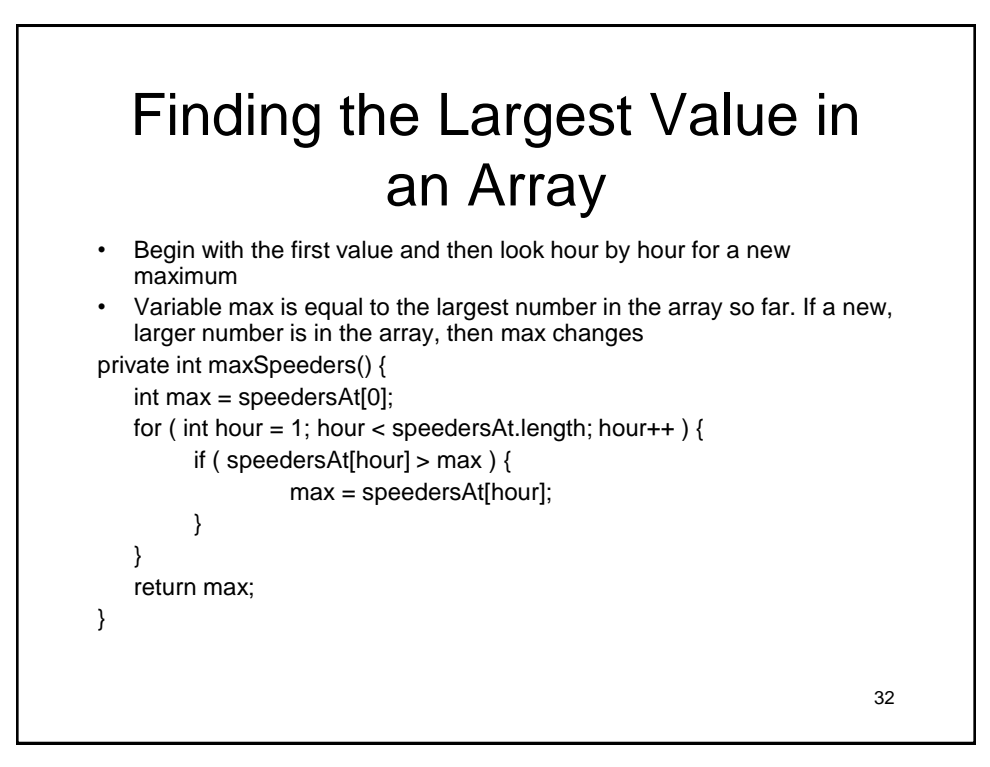

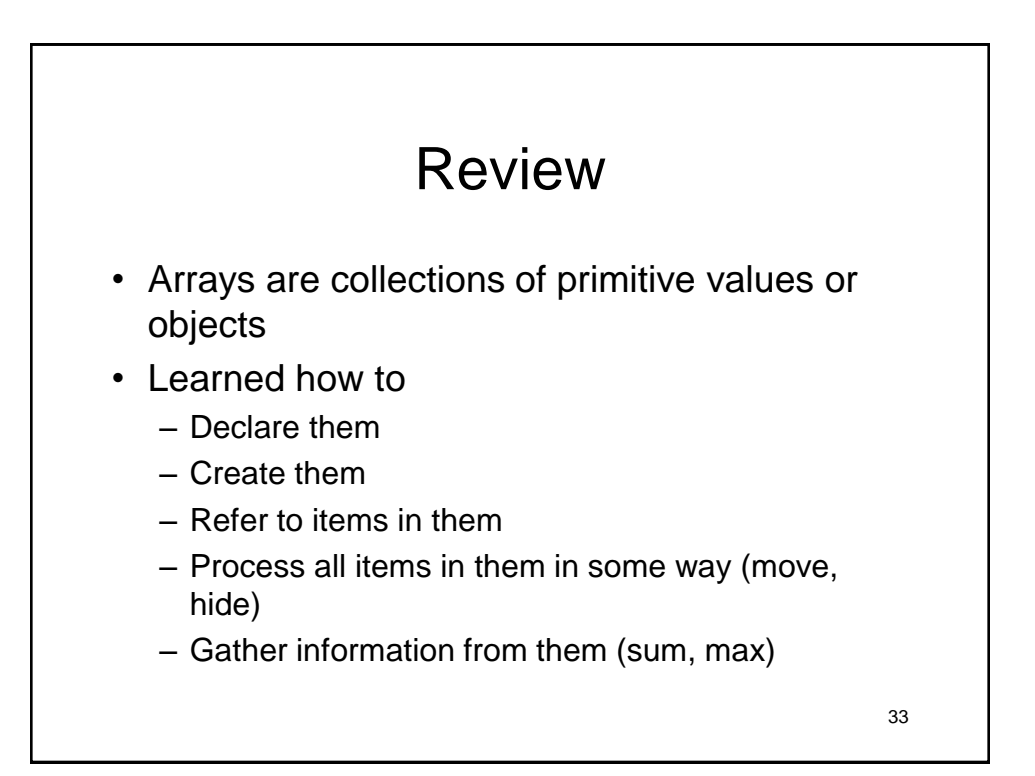

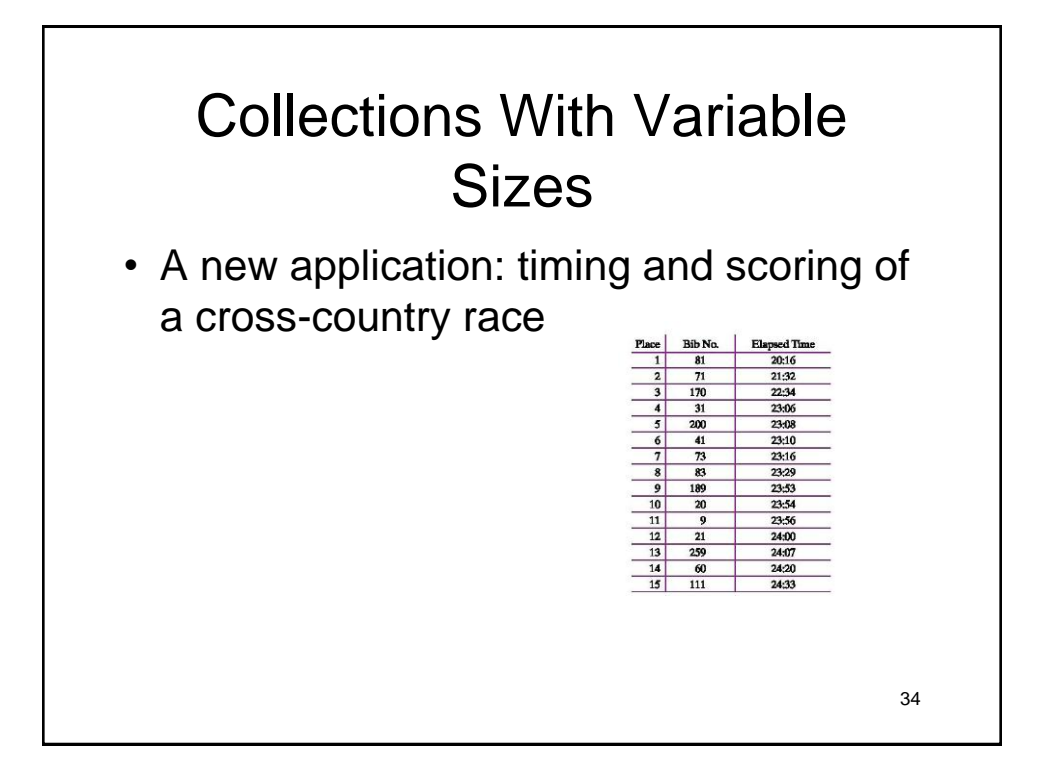

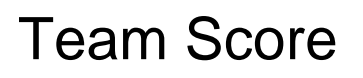

- Add placements of a team's four fastest racers.
- Last digit of runner's bib indicates team
- Team 1's score =  $1+2+4+6 = 13$

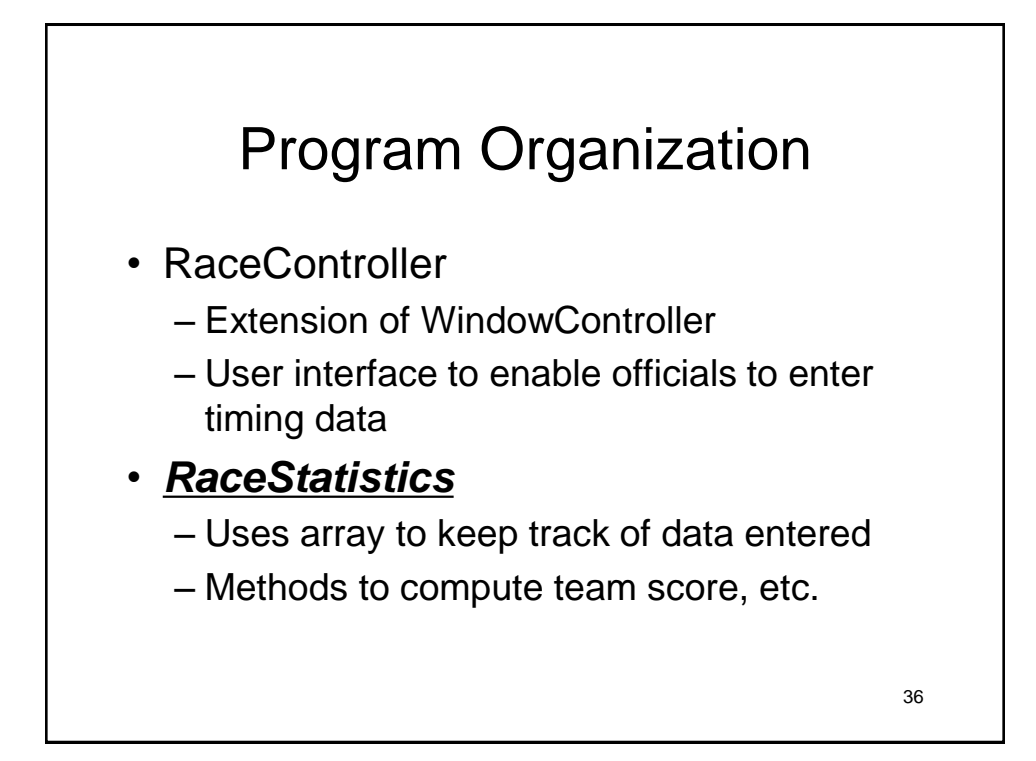

# Parallel Arrays vs. Arrays of **Objects**

Need to keep track of pairs of bib numbers and times

- Two separate arrays
	- Arrays are "parallel arrays," one number from one associated with one from other

private int [ ] bibNumber;

private String [ ] elapsedTime;

• Single array of racer information – Assumes definition of a RacerInfo class private RacerInfo [ ] racer;

```
38
                   RacerInfo Class
public class RacerInfo
   private int bibNumber;
   private String time;
   public RacerInfo( int number, String finishingTime) {
         bibNumber = number;
         time = finishingTime;
   }
   public int getBib() {
         return bibNumber;
   }
   public String getTime() {
         return time;
   }
   public int getTeam() {
         return bibNumber % 10;
   }
}
```
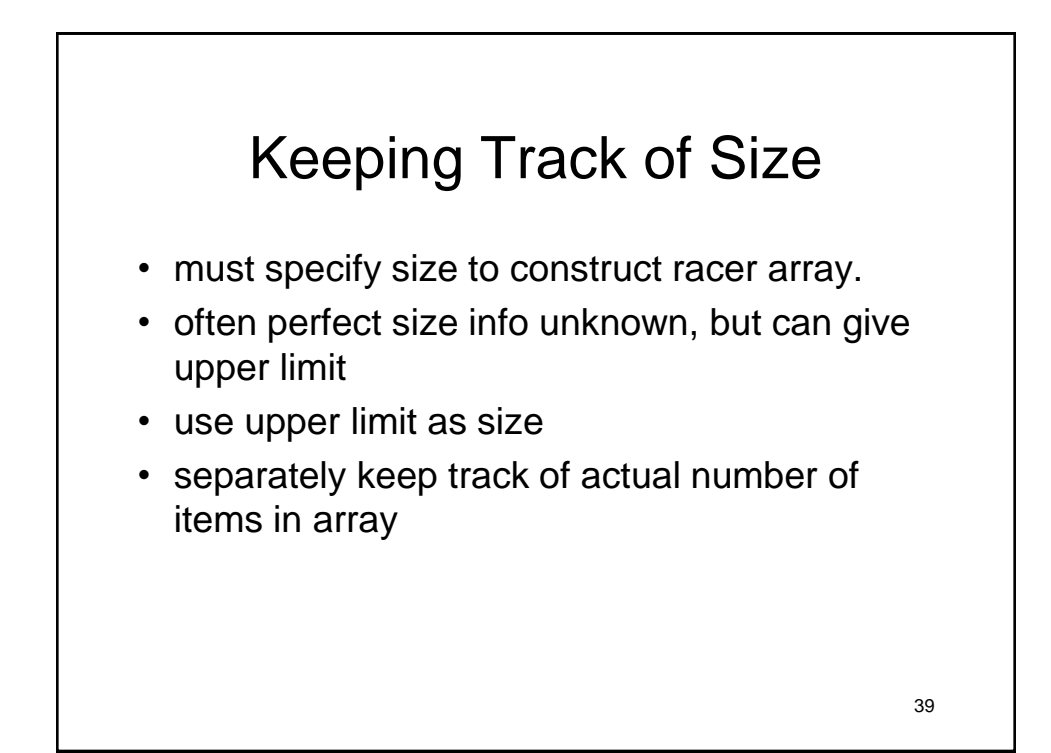

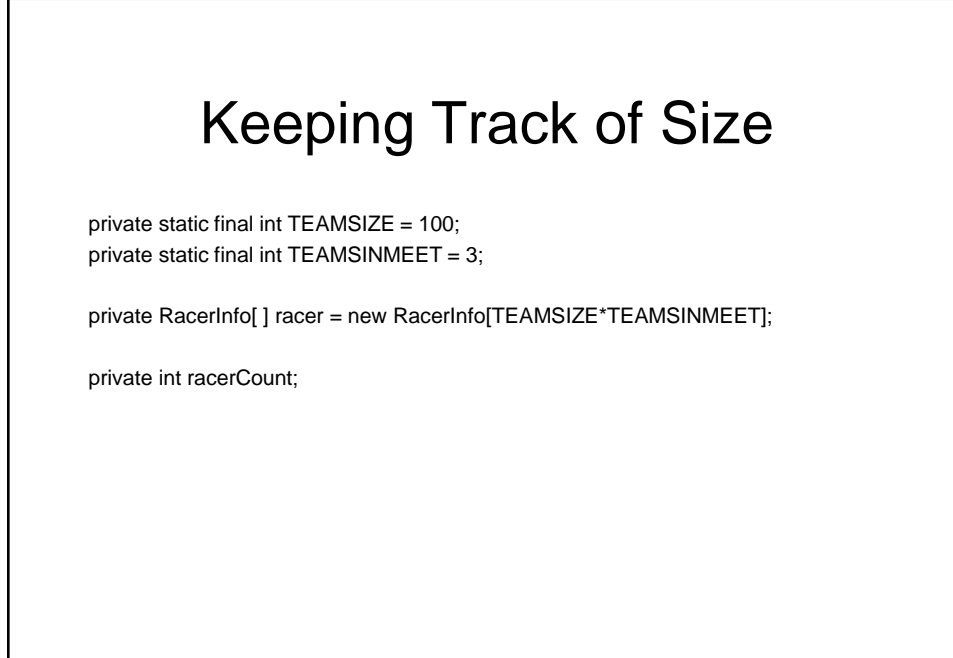

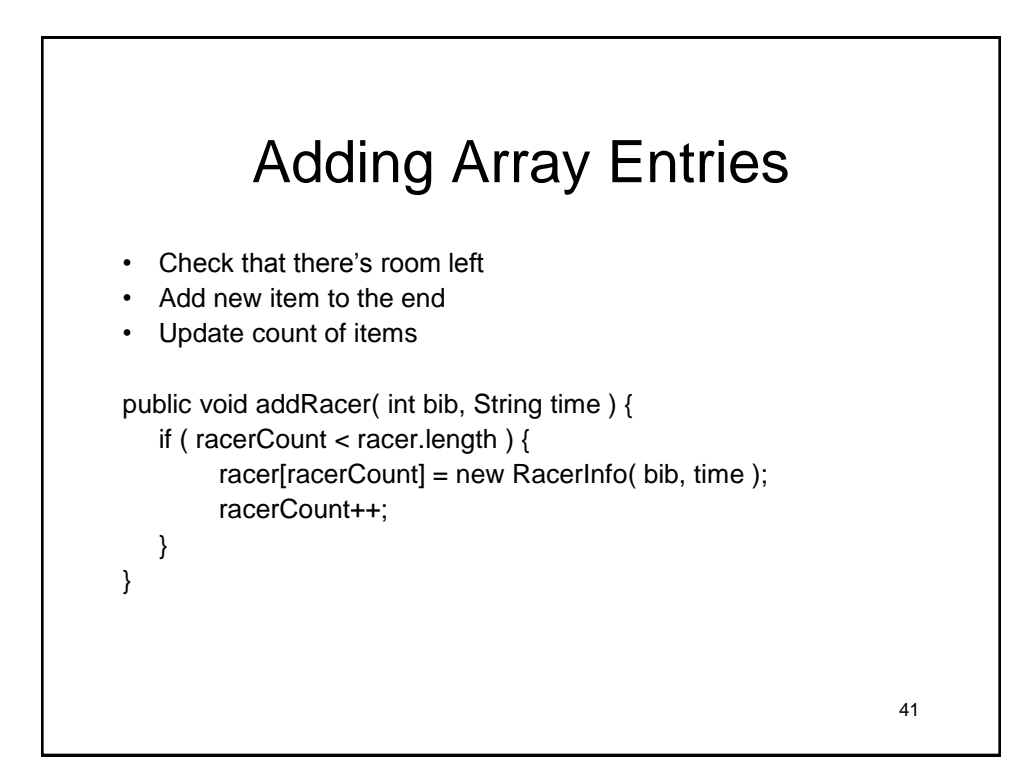

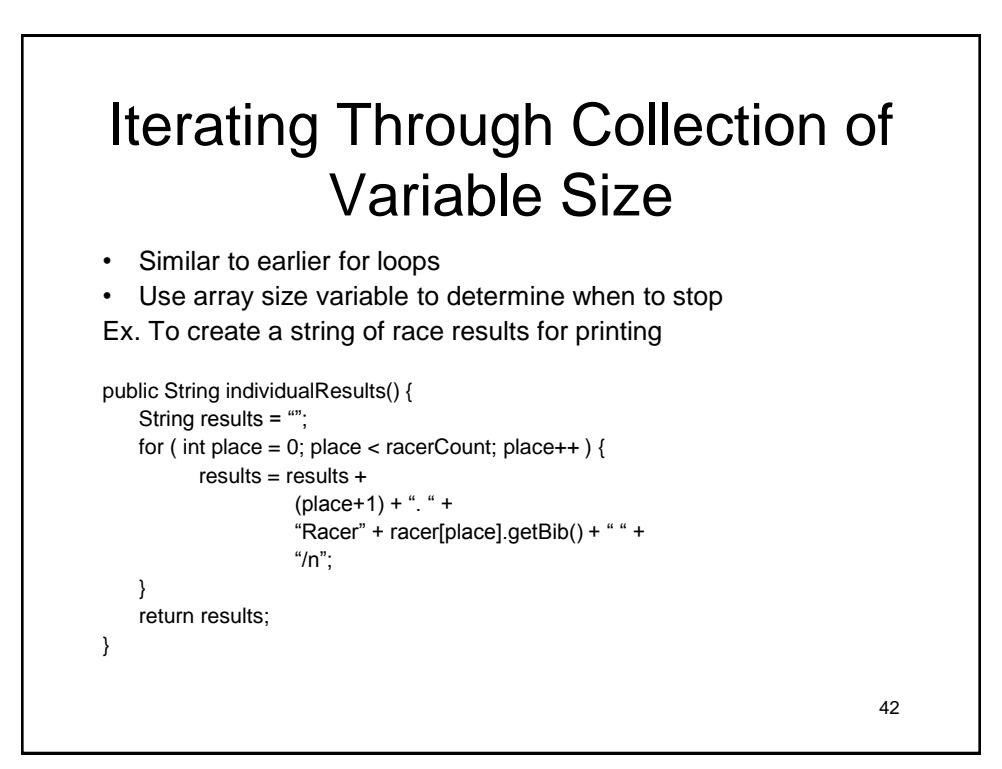

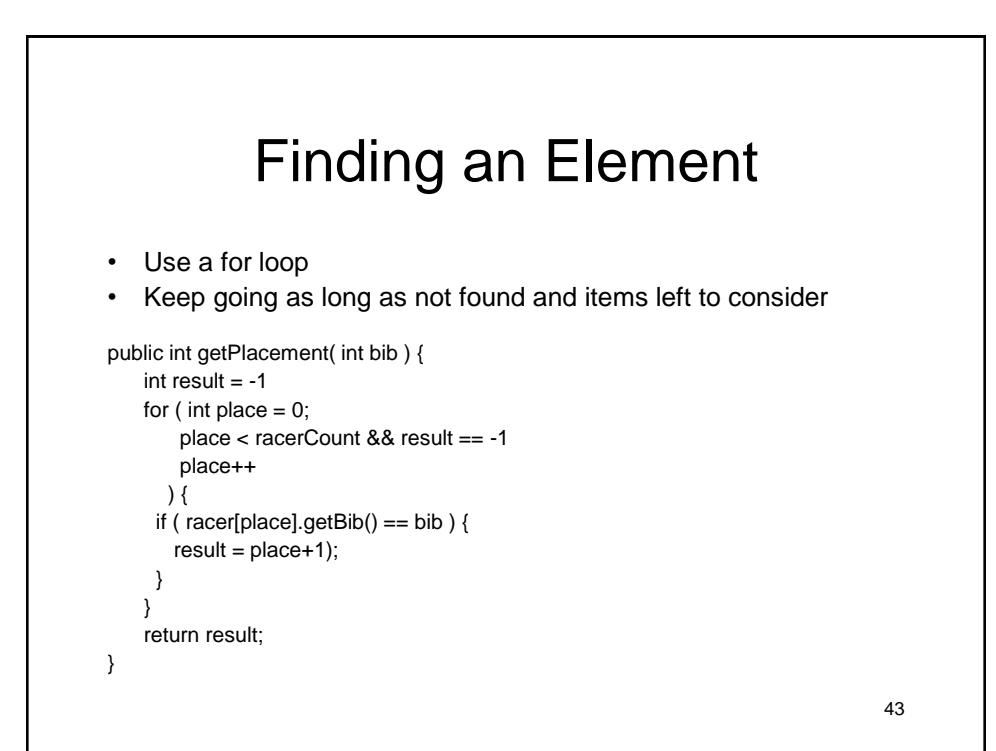

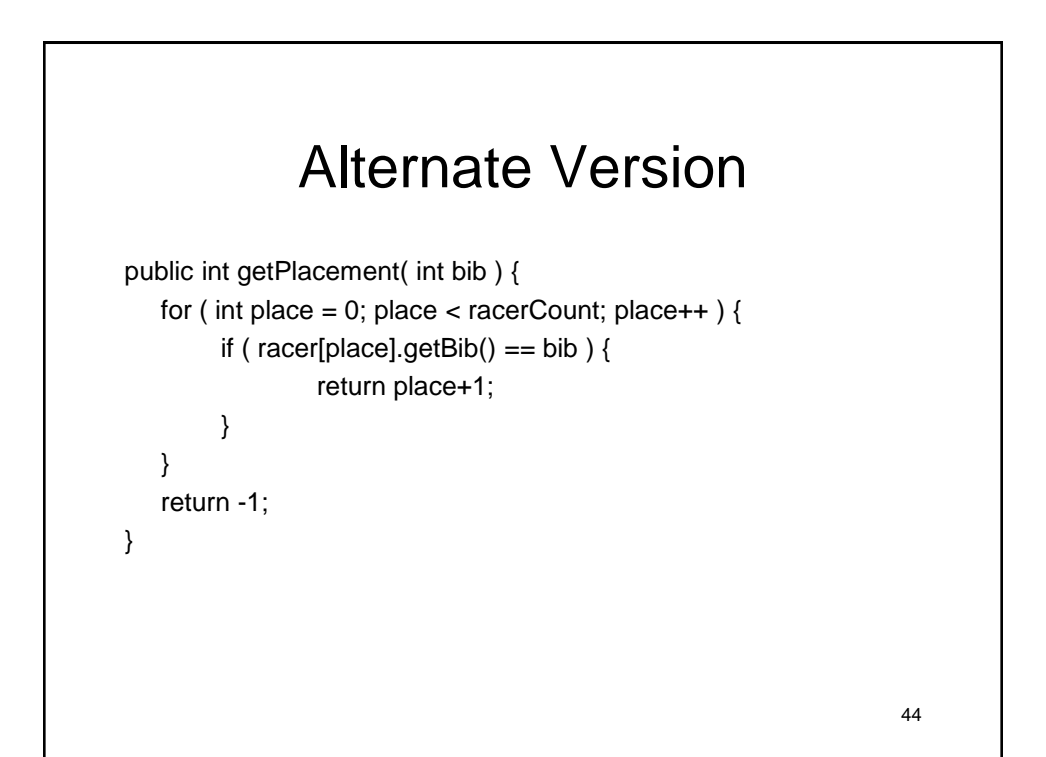

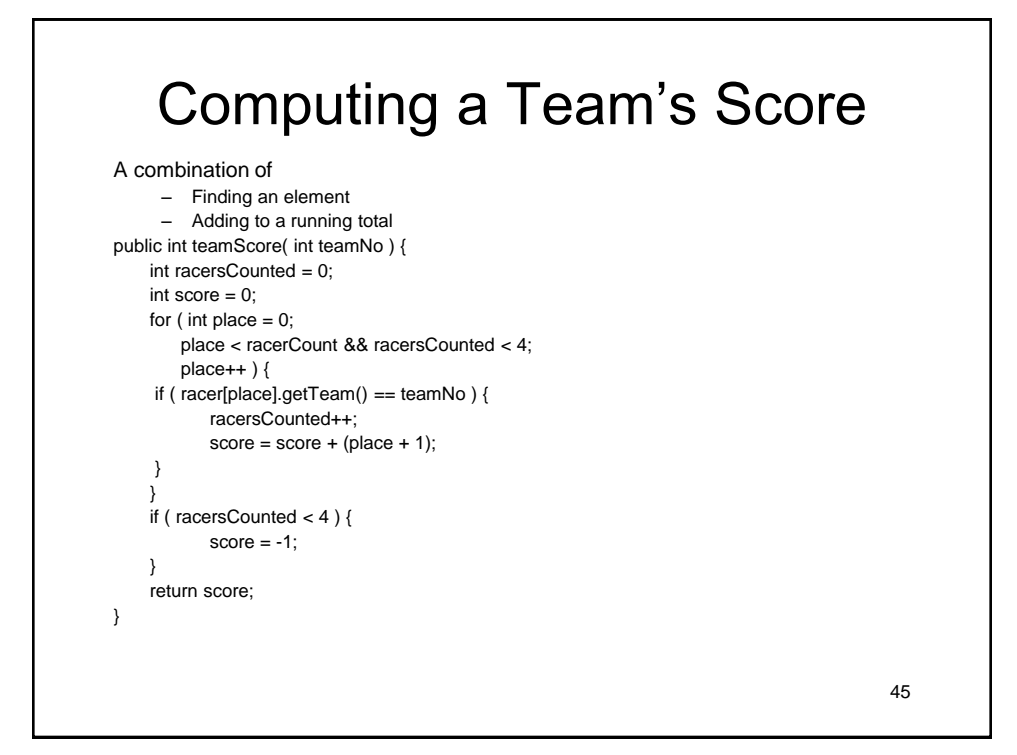

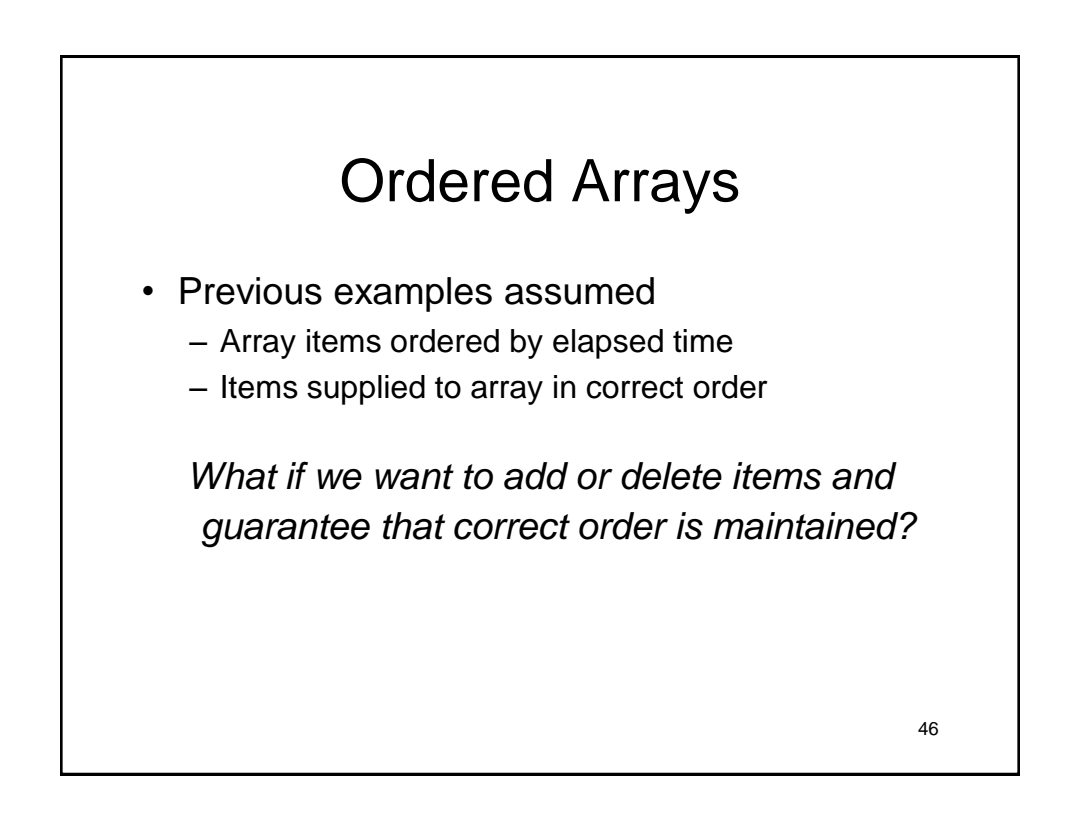

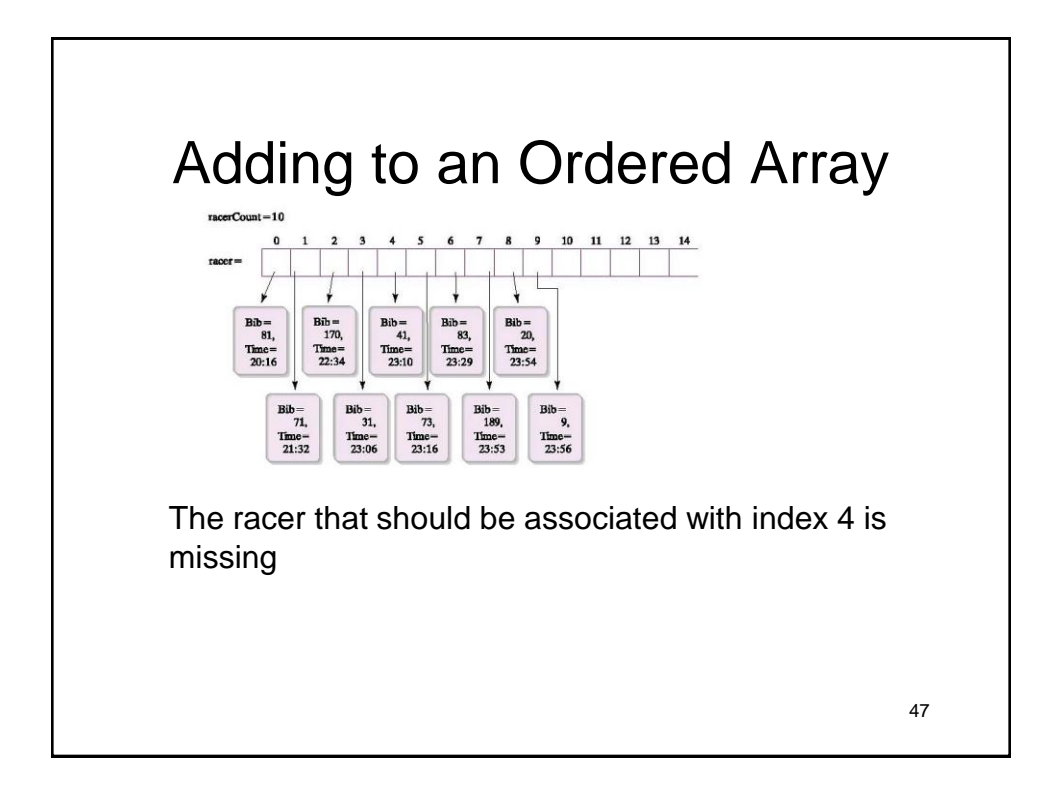

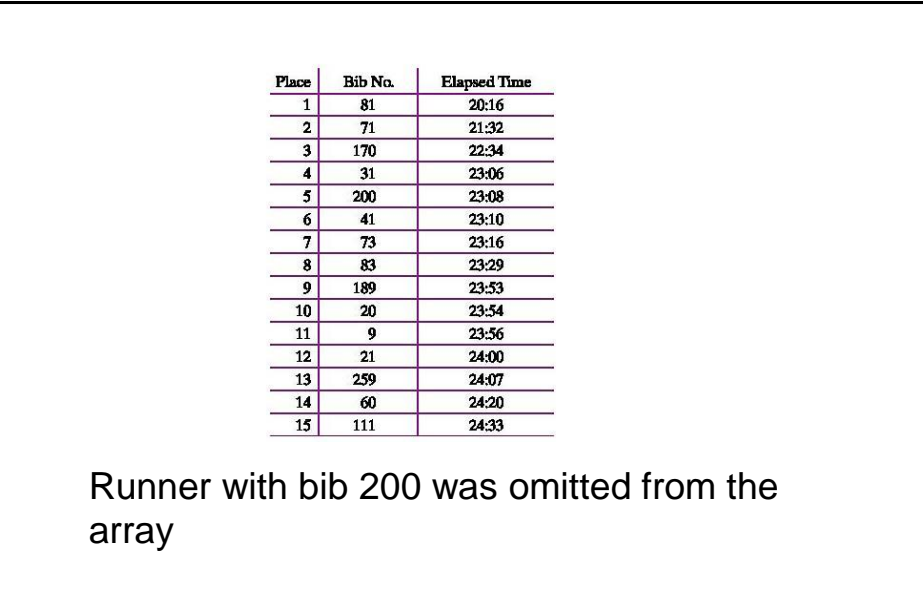

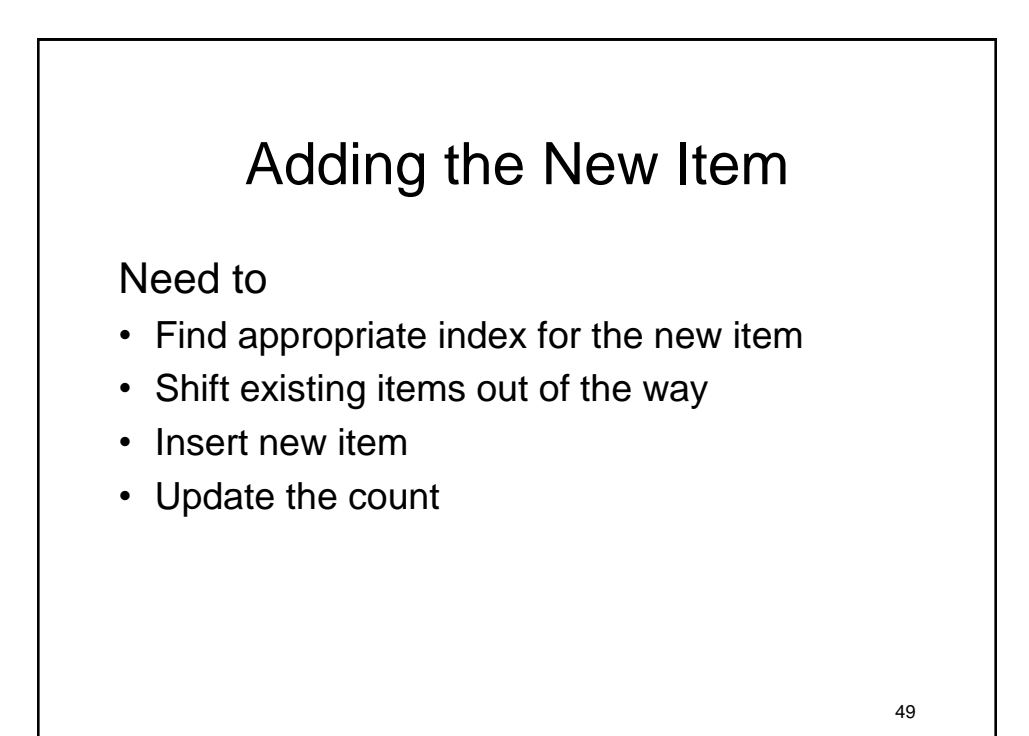

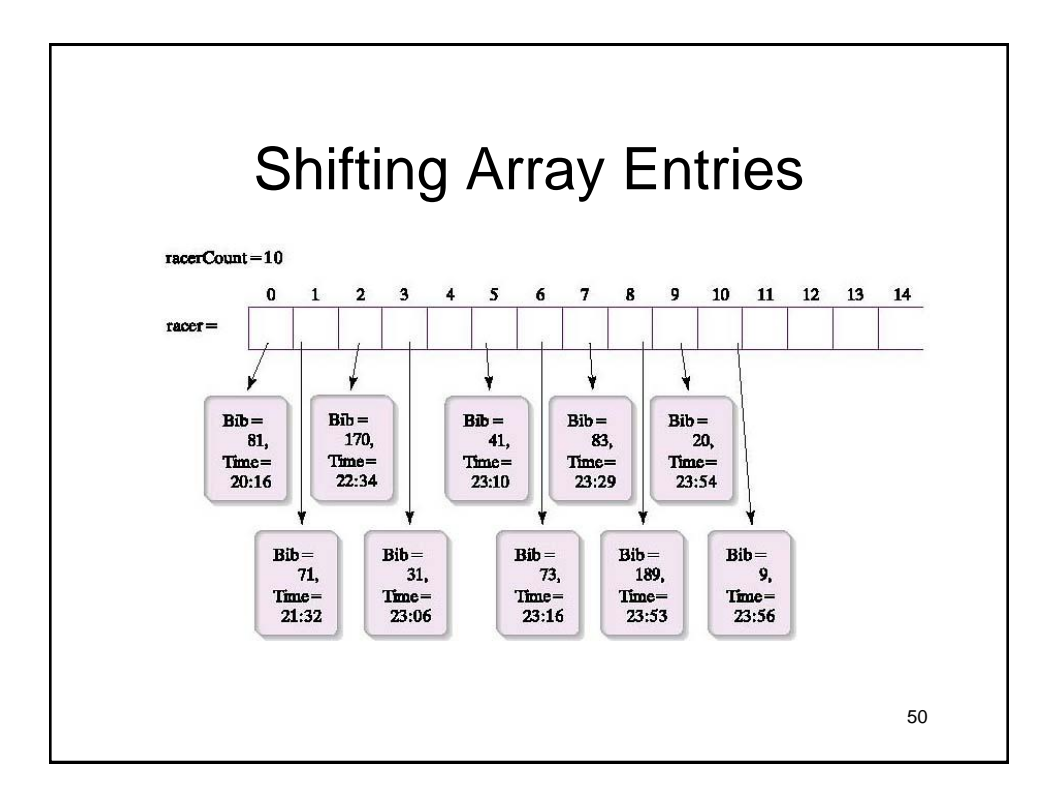

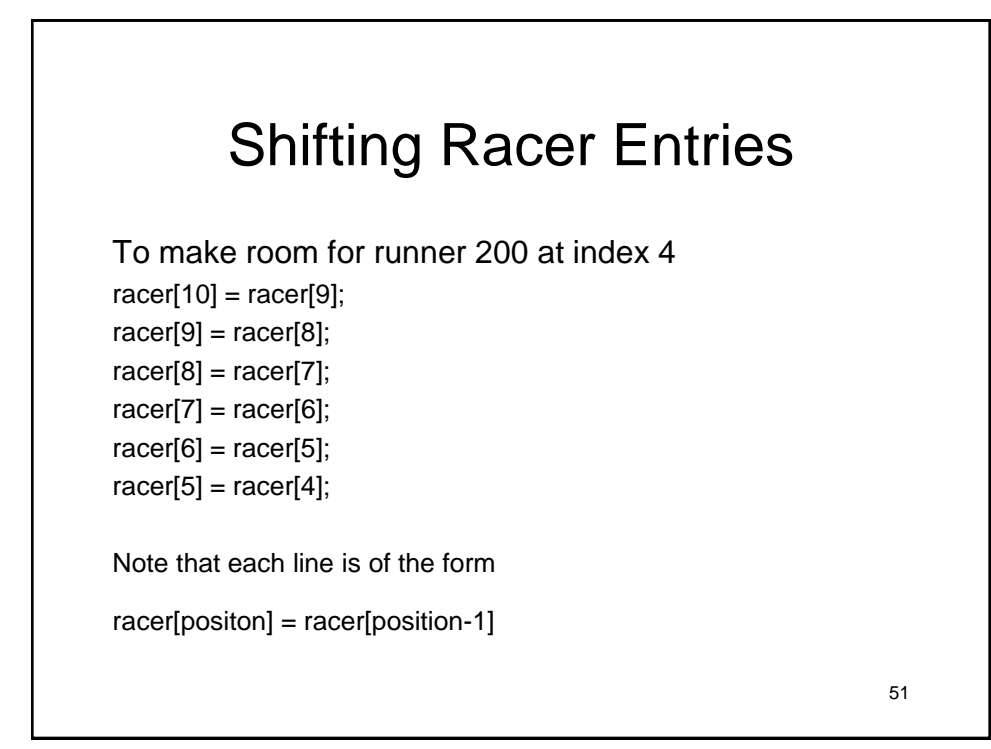

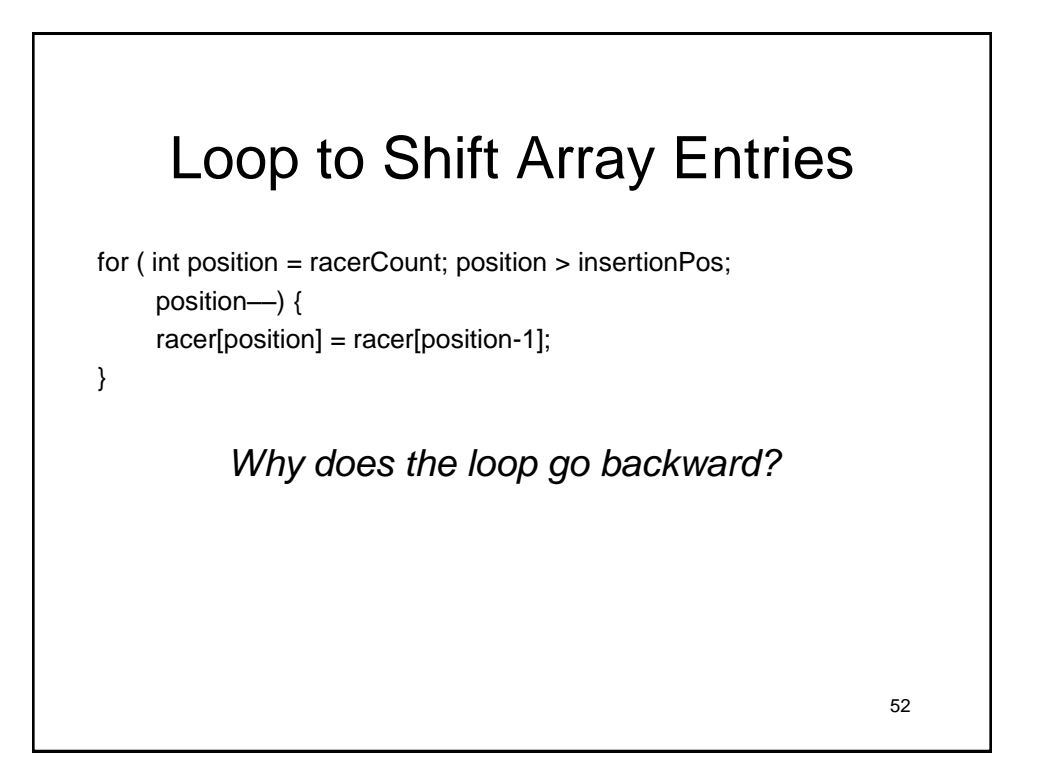

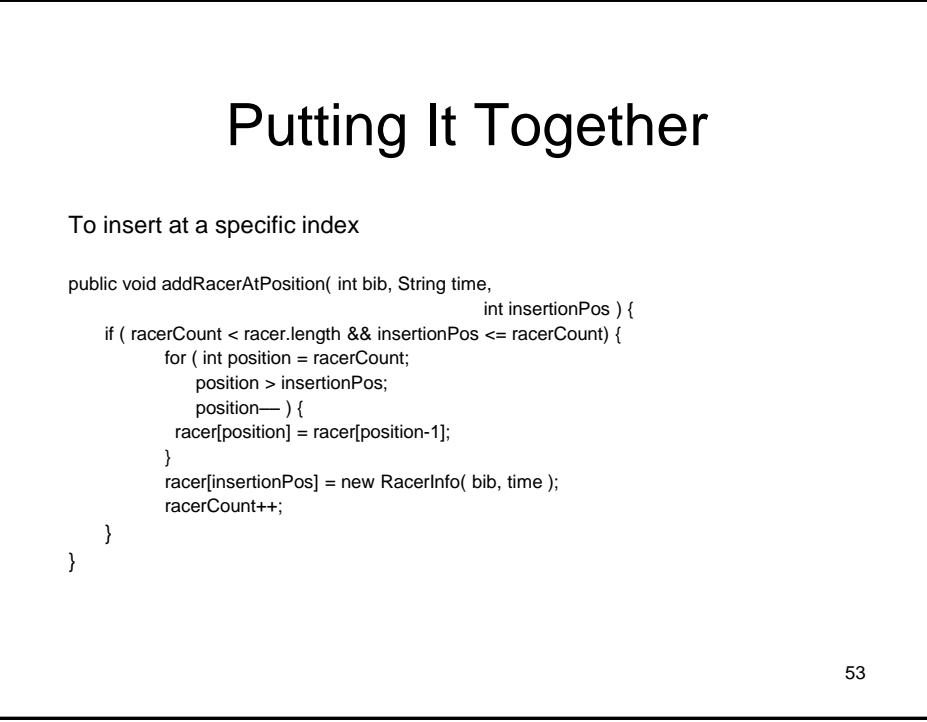

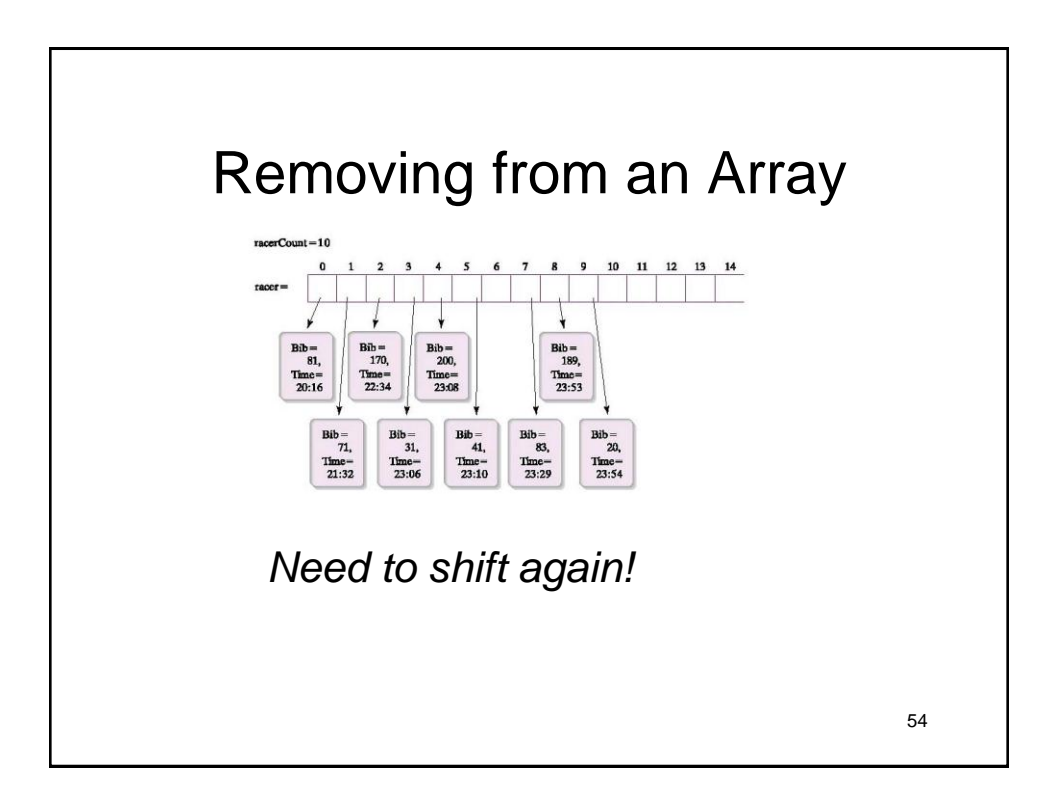

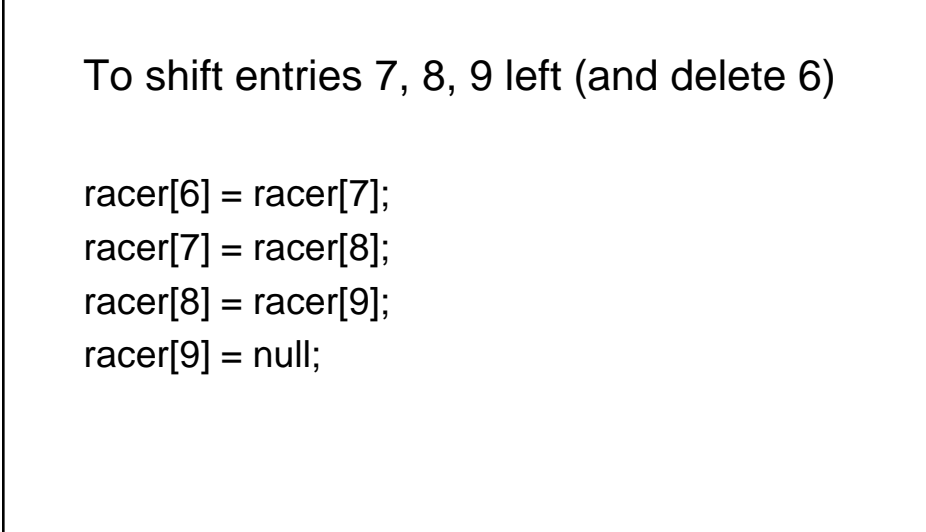

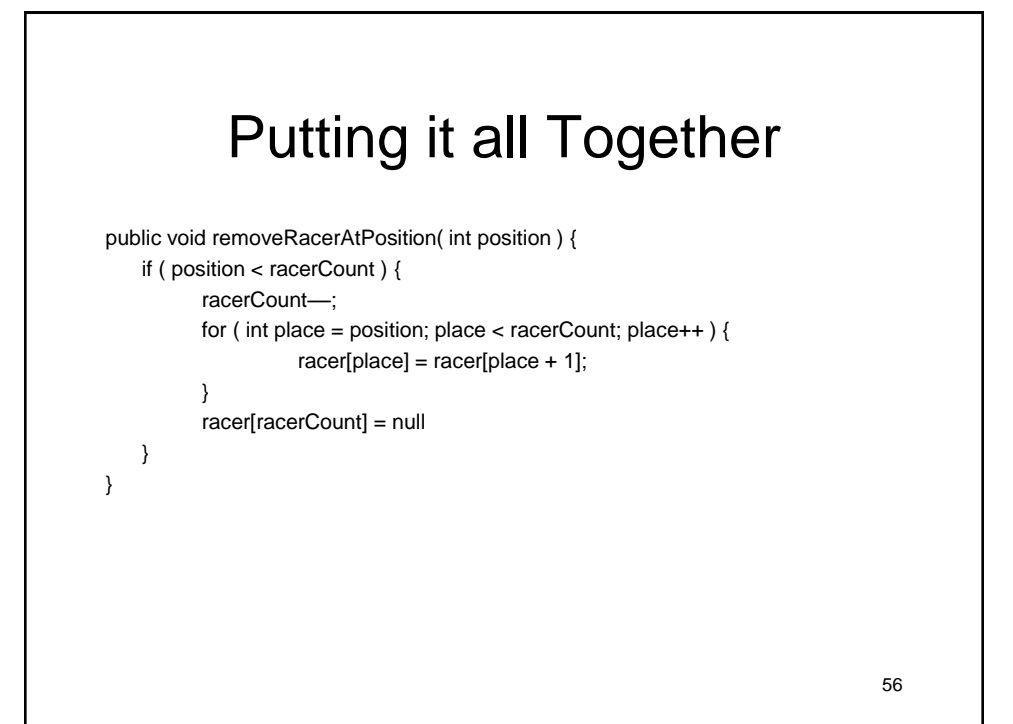

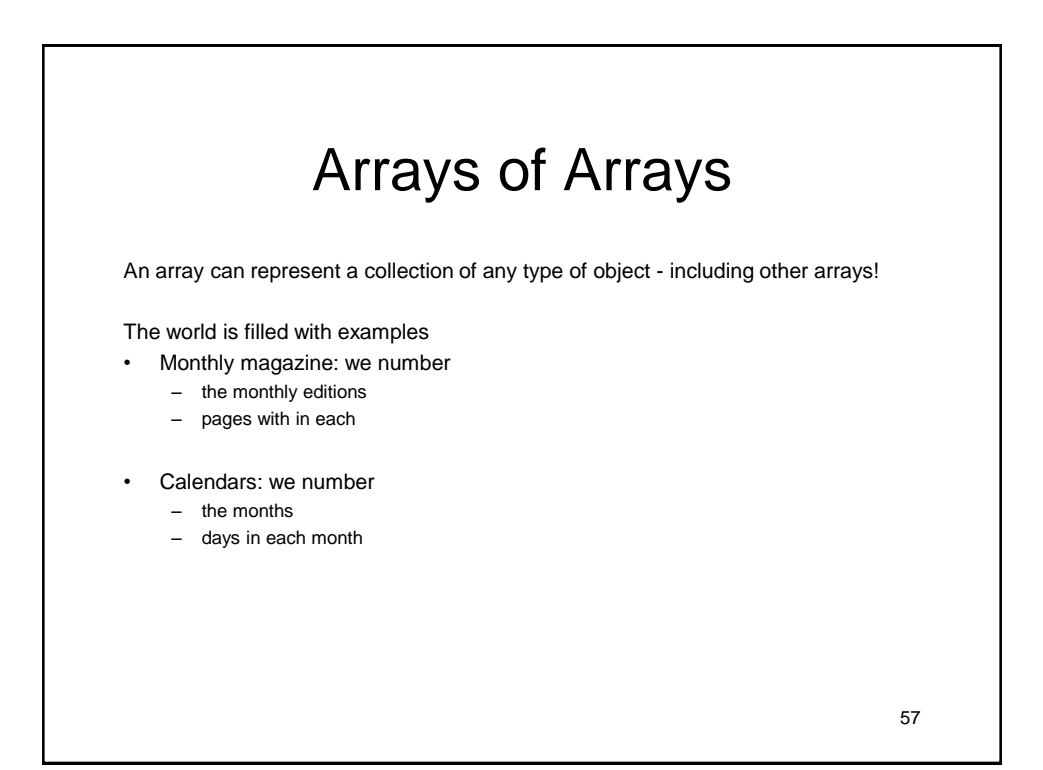

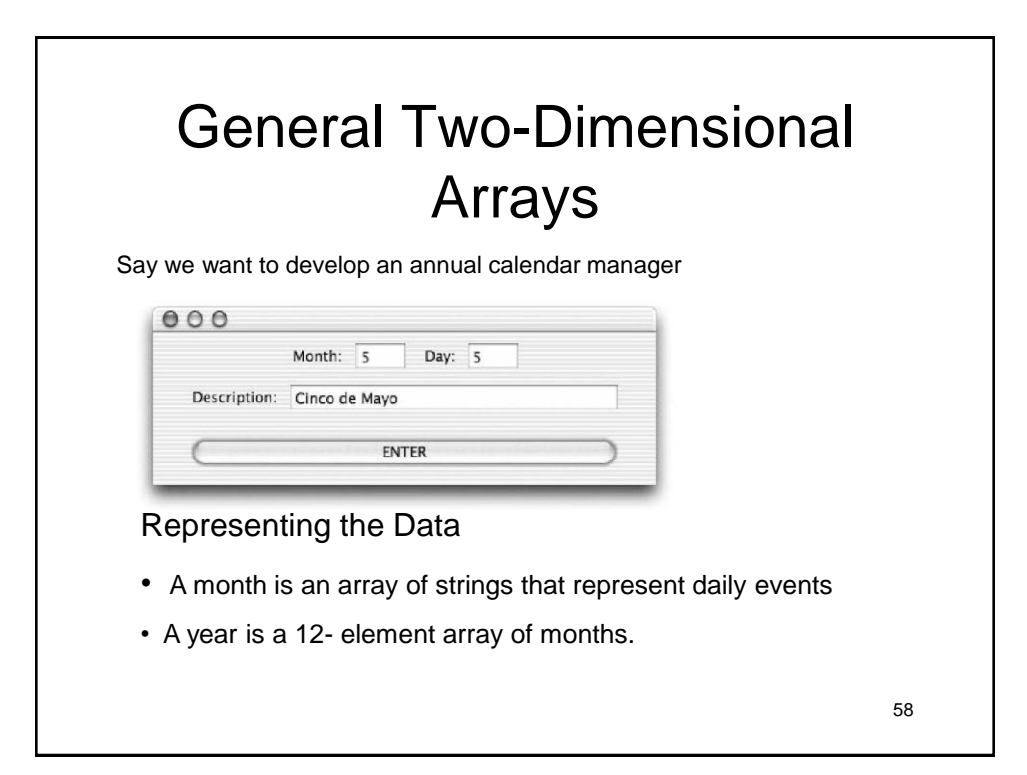

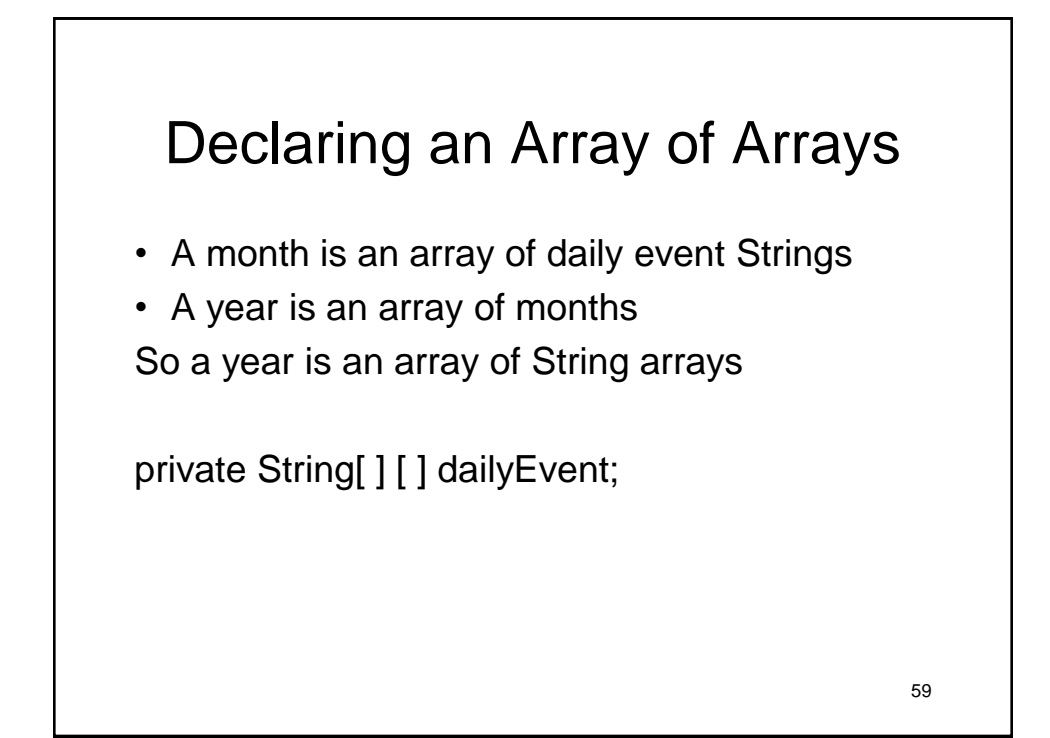

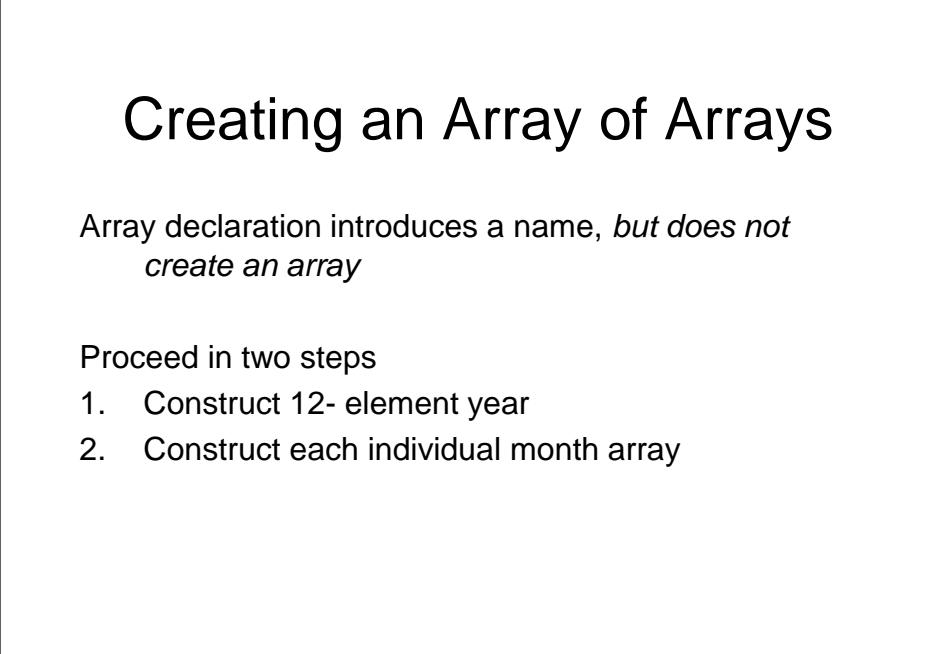

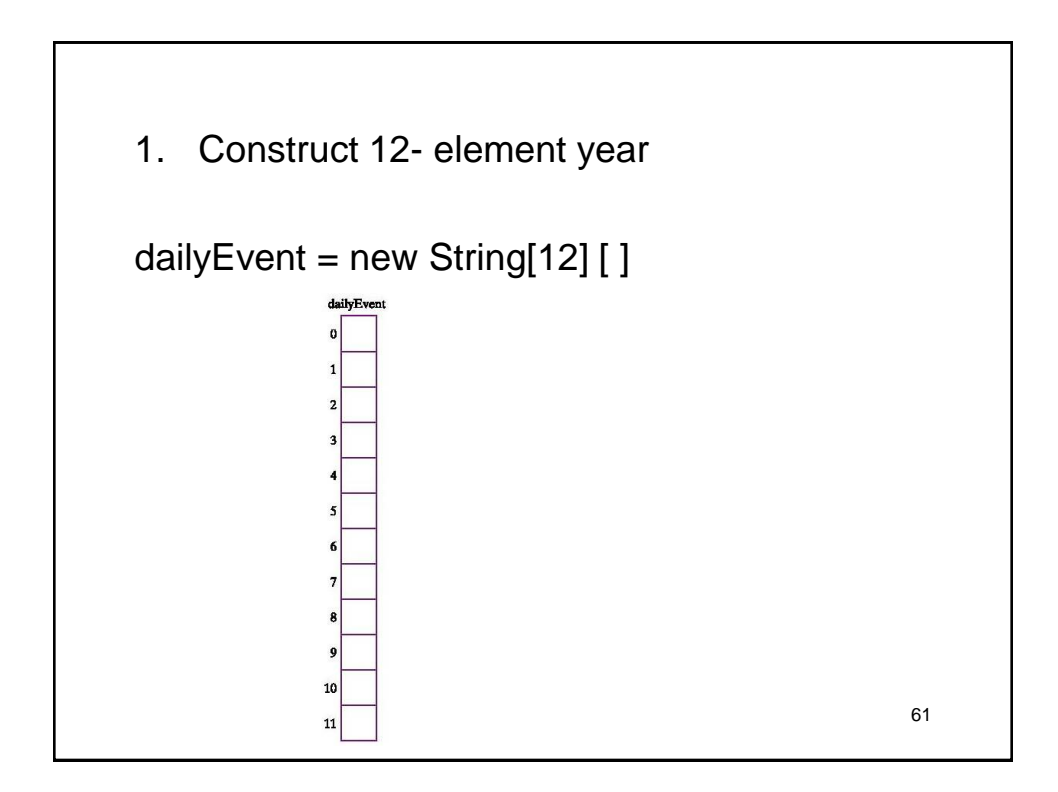

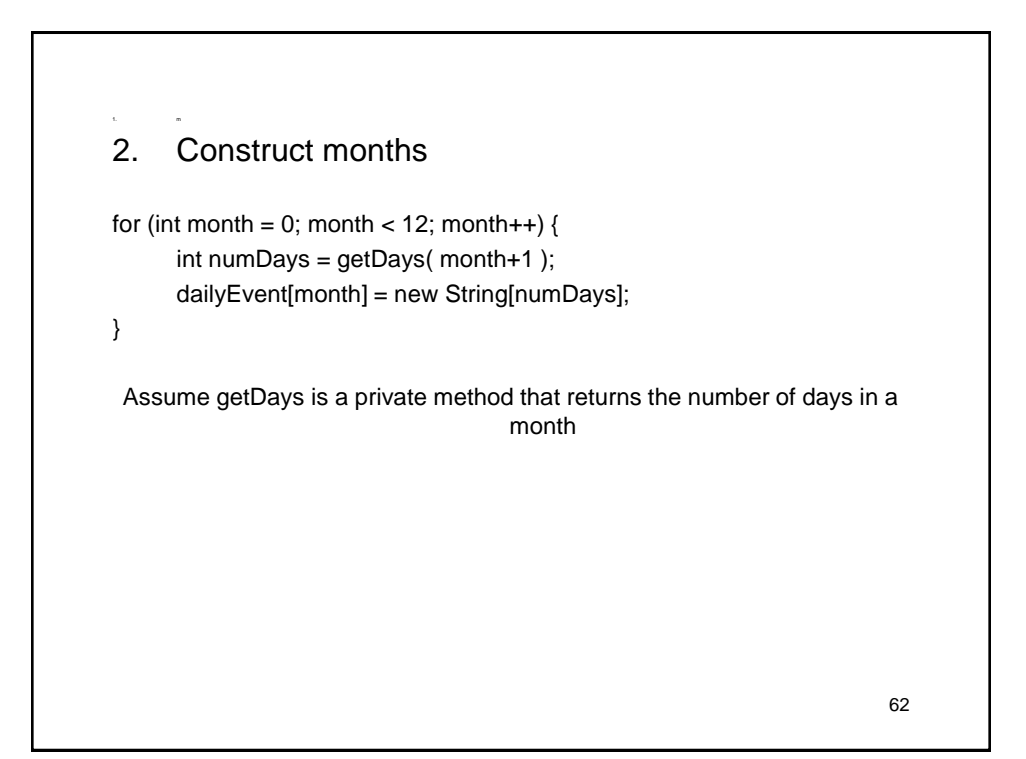

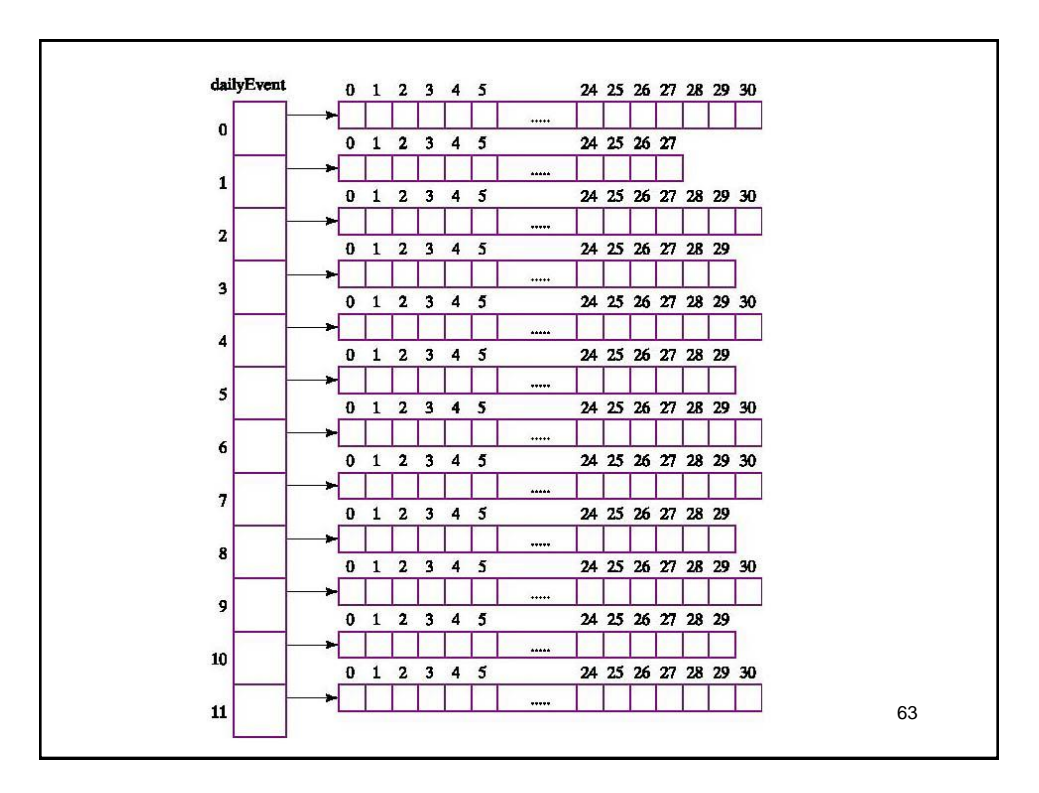

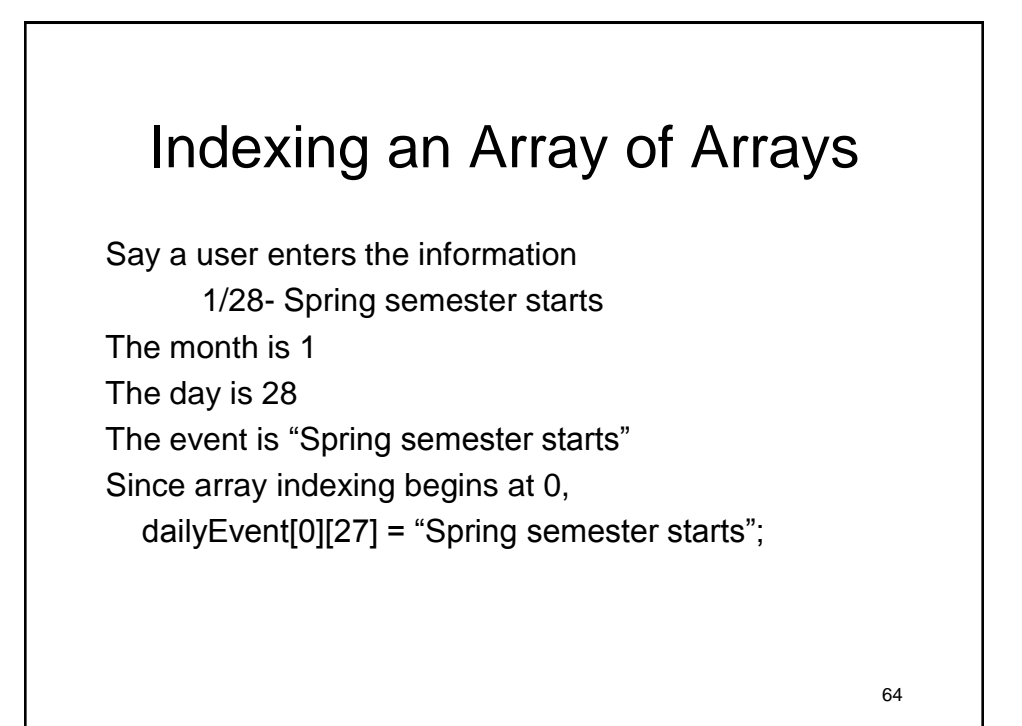

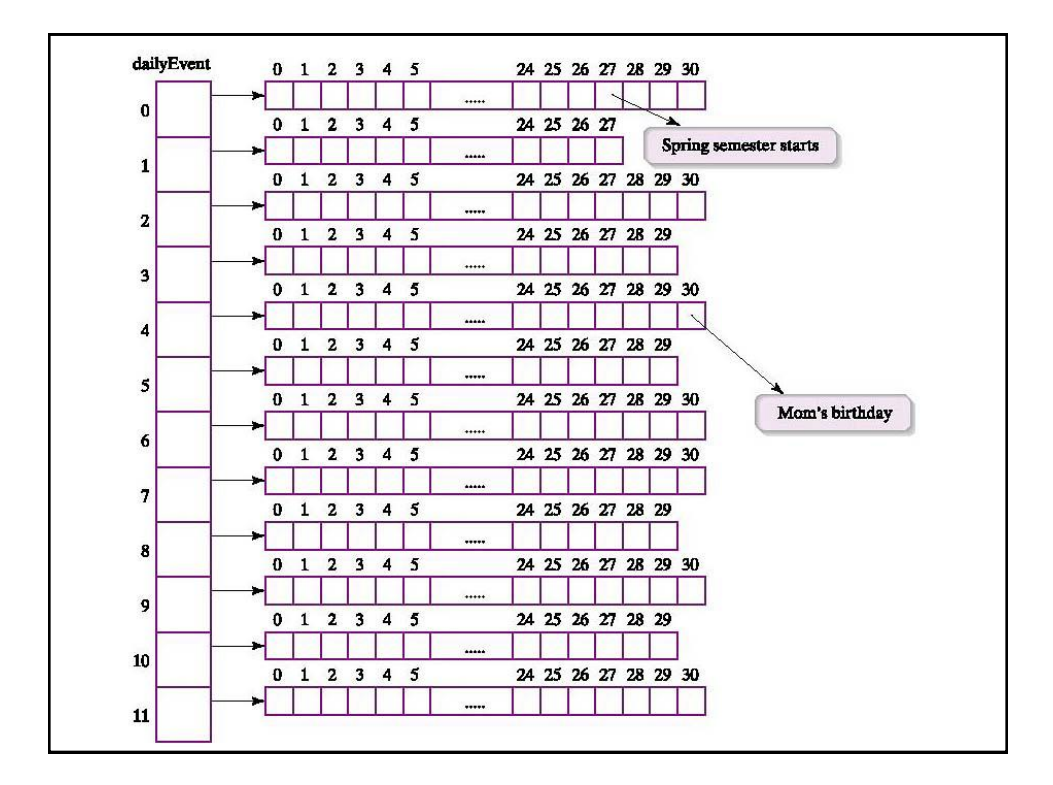

# Setting and Getting Array Values

// Set the event description for a given month and day public void setEvent( int month, int day, String description ) { dailyEvent[month-1][day-1] = description;

// Returns the event associated with a given date public String getEvent( int month, int day ) { return dailyEvent[month-1][day-1];

}

}

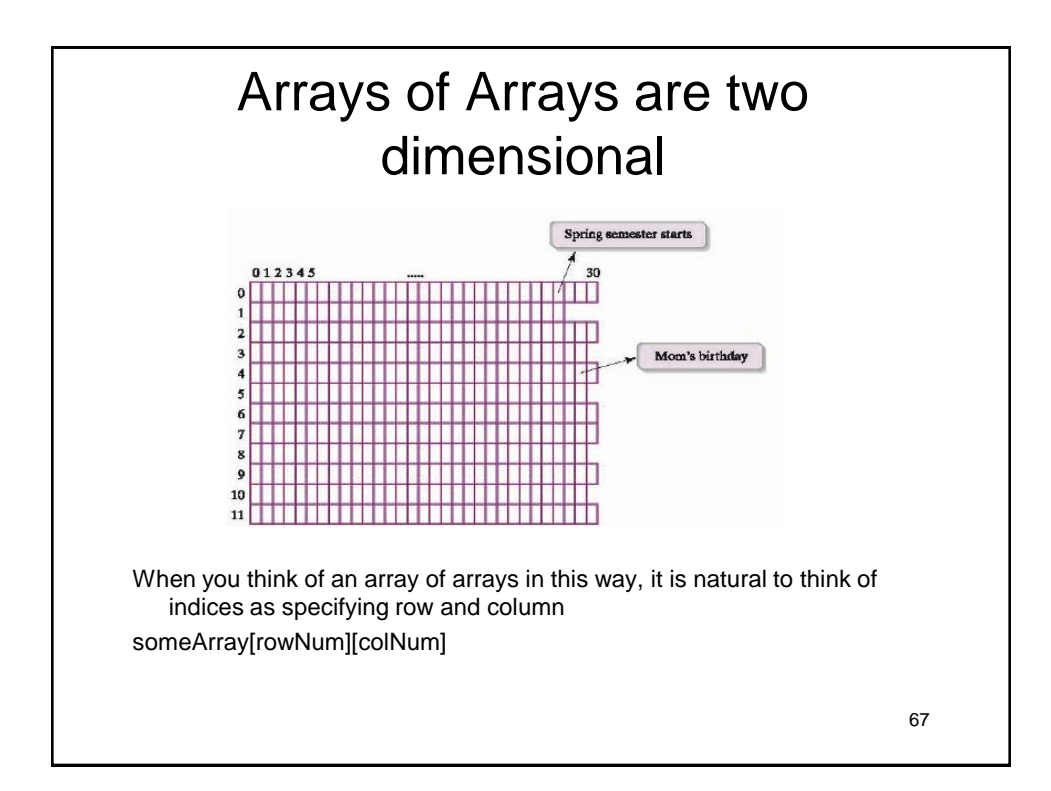

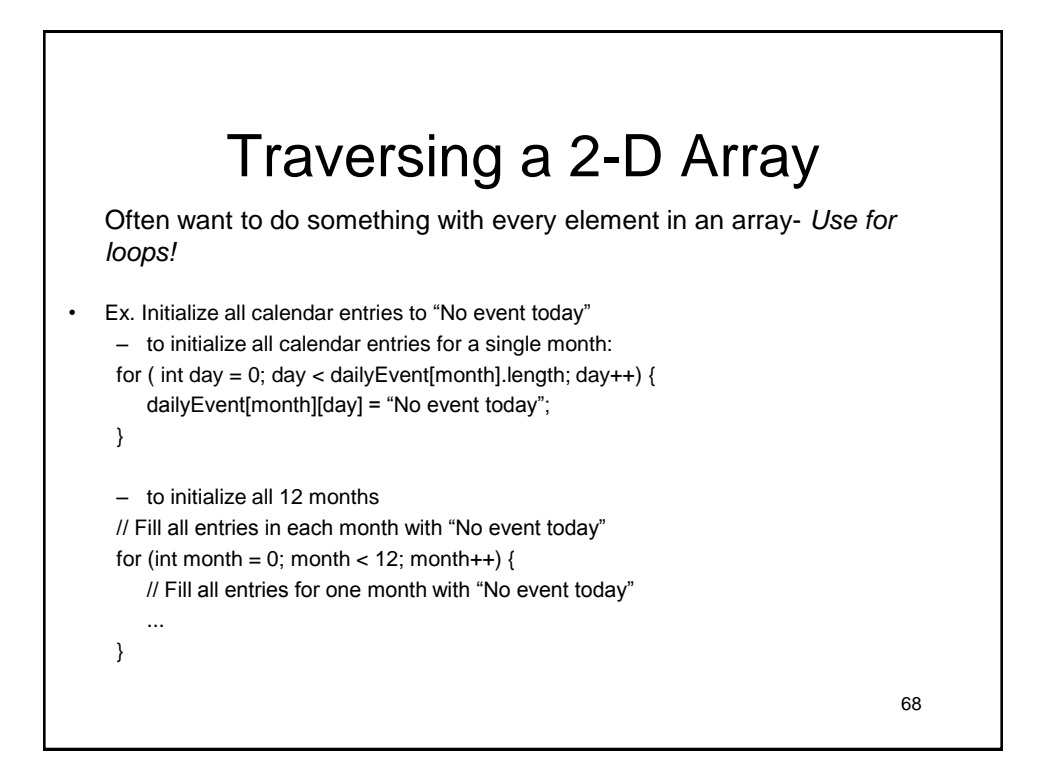

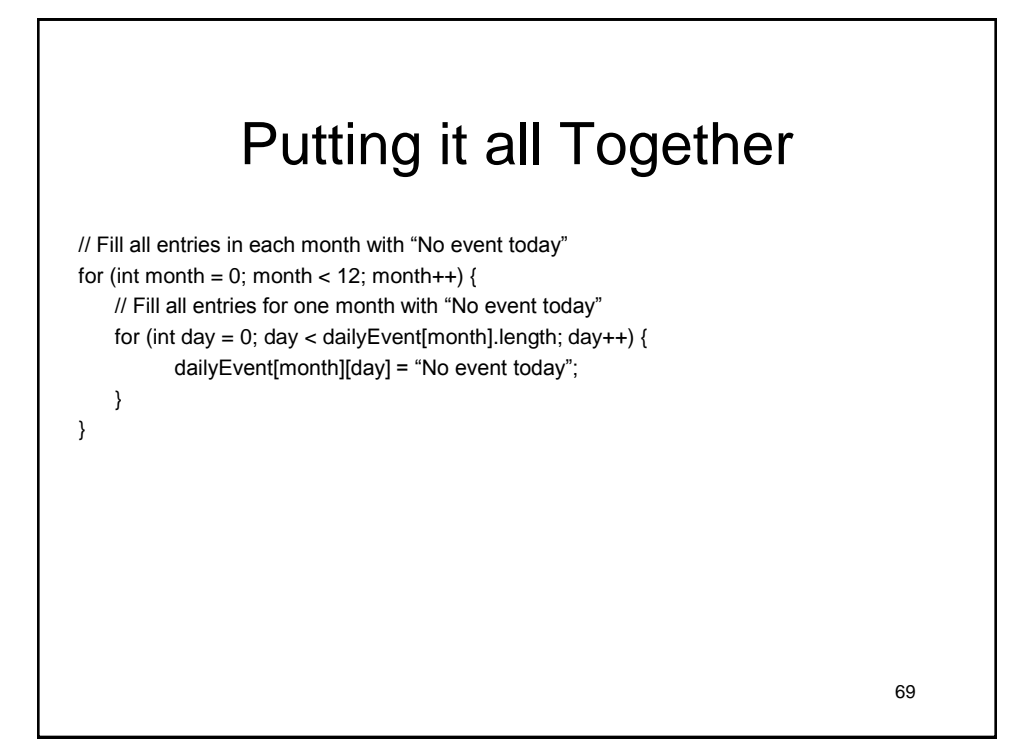

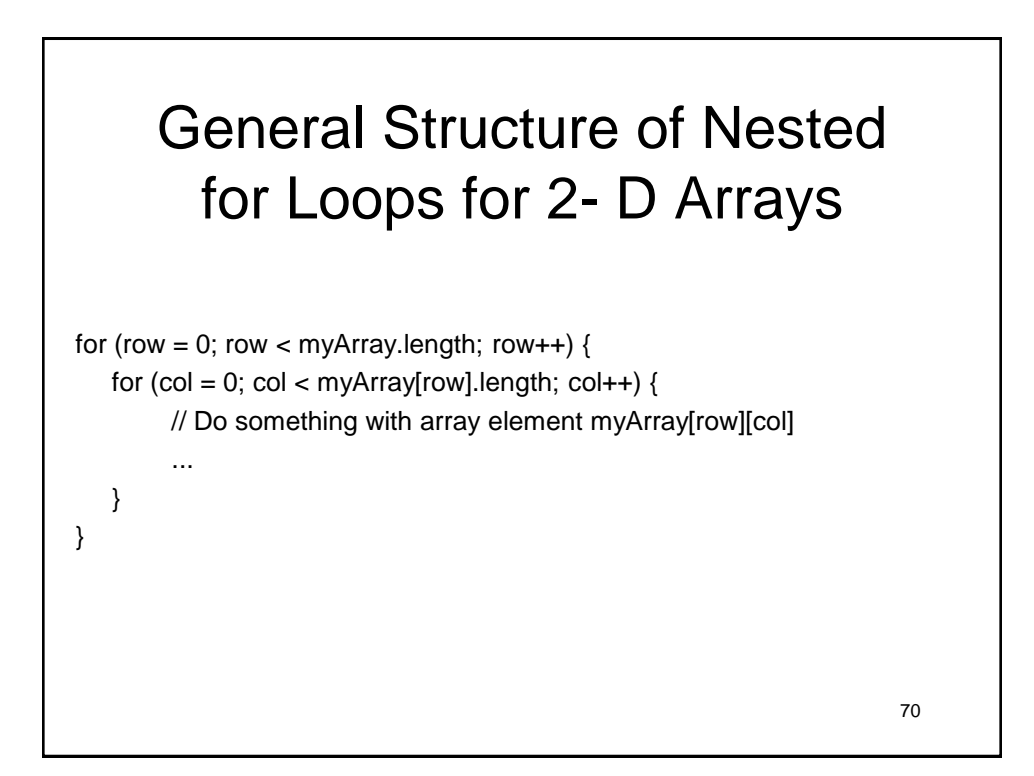

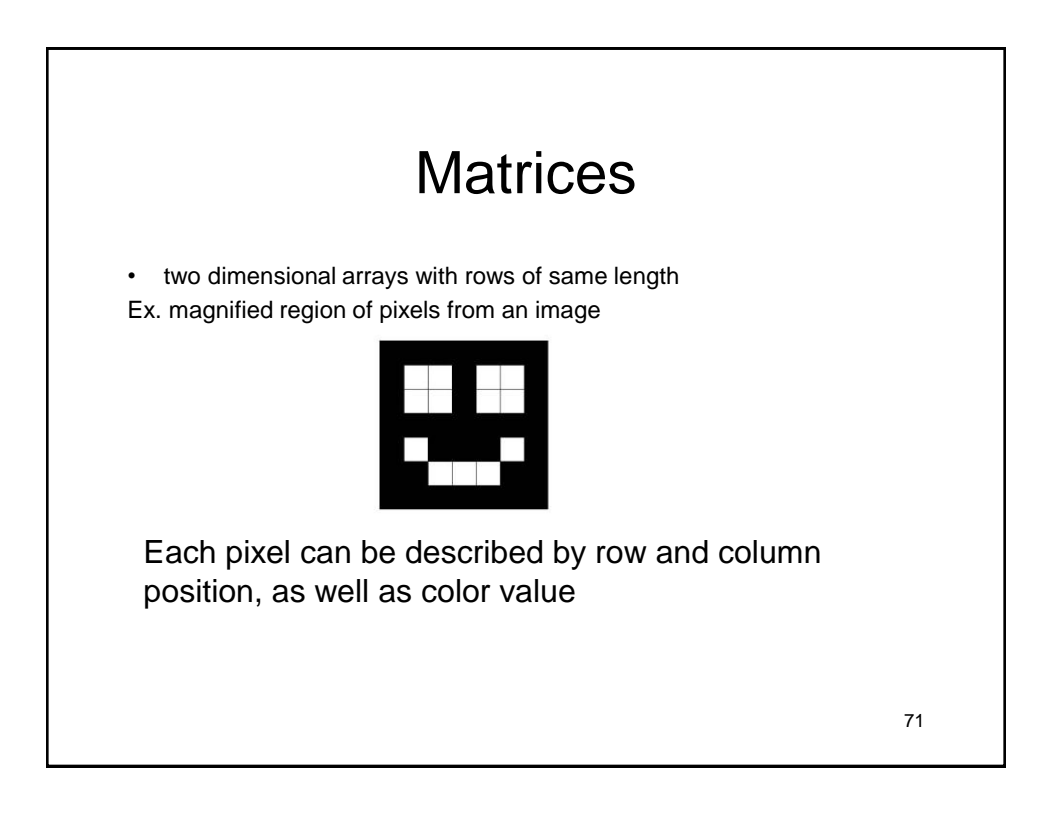

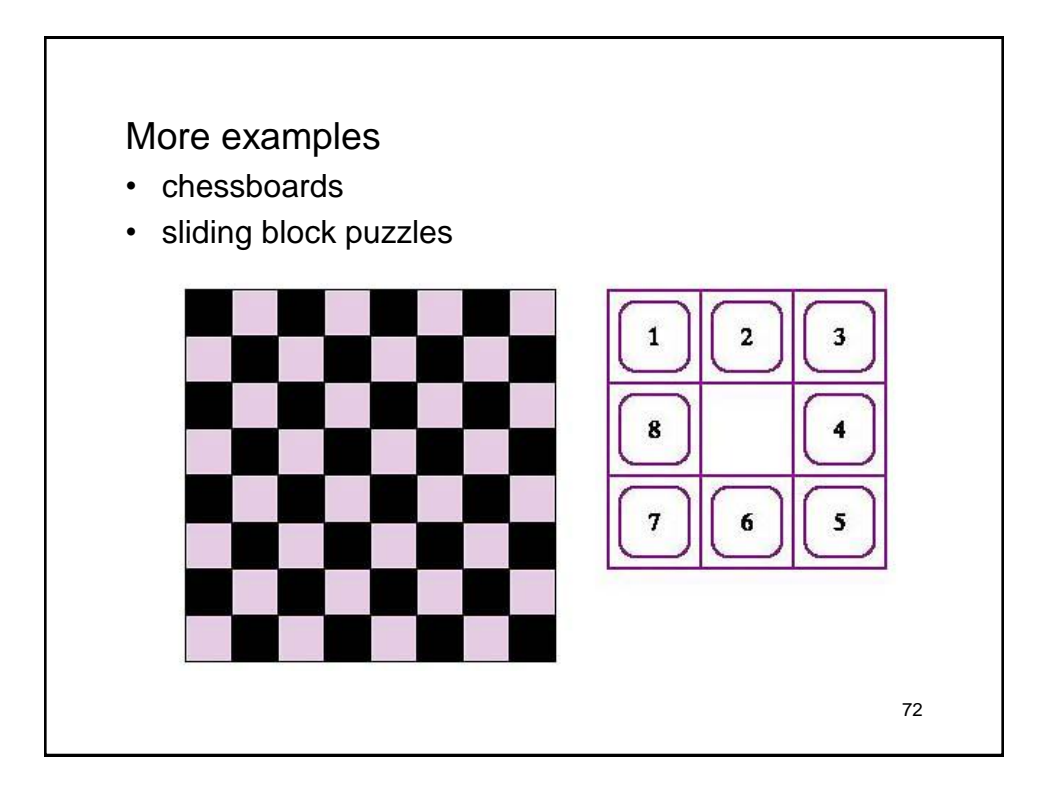

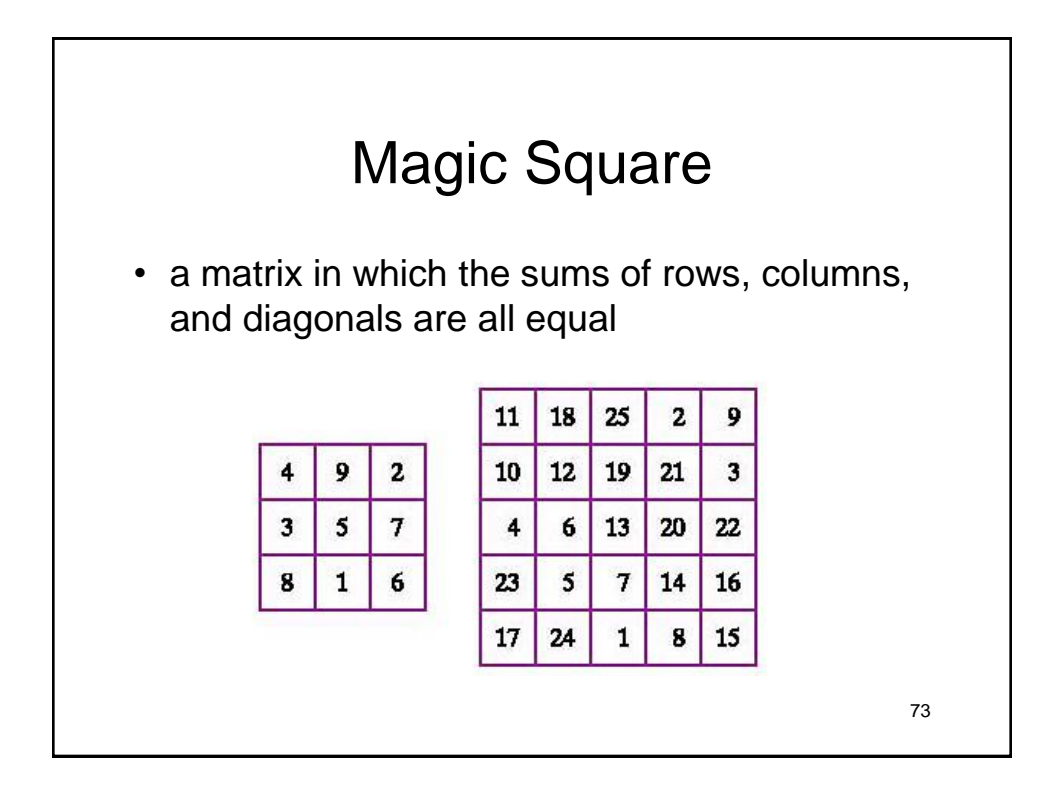

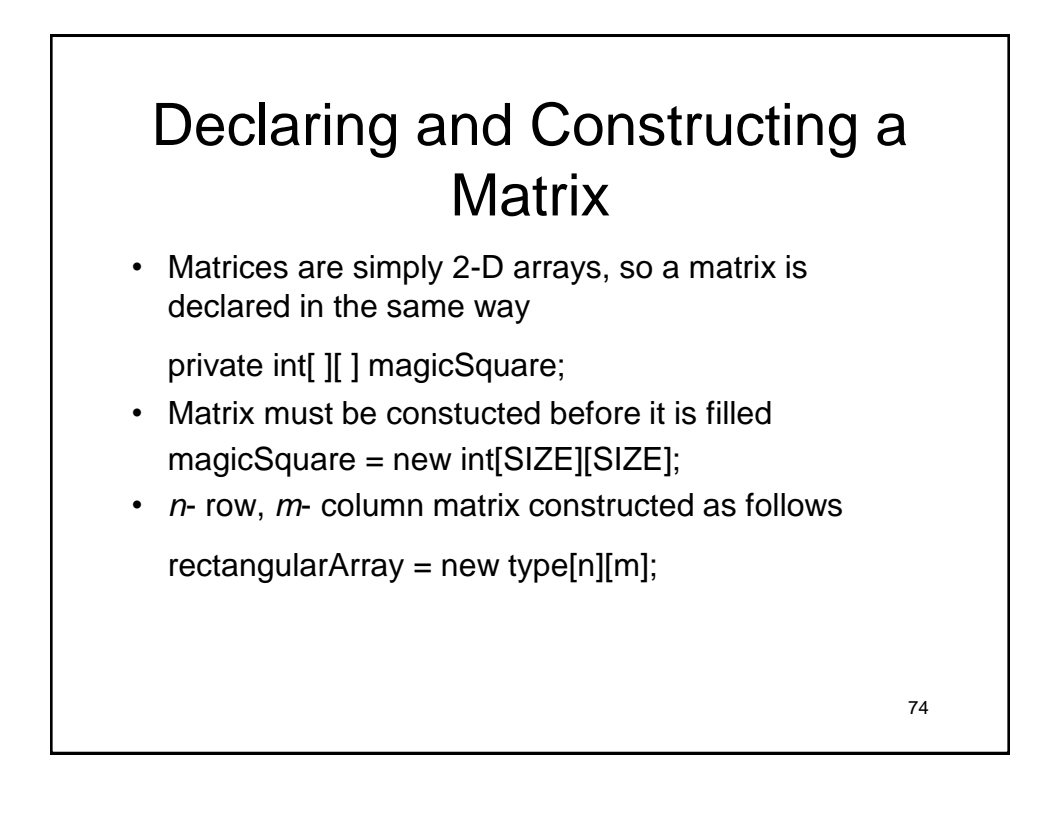

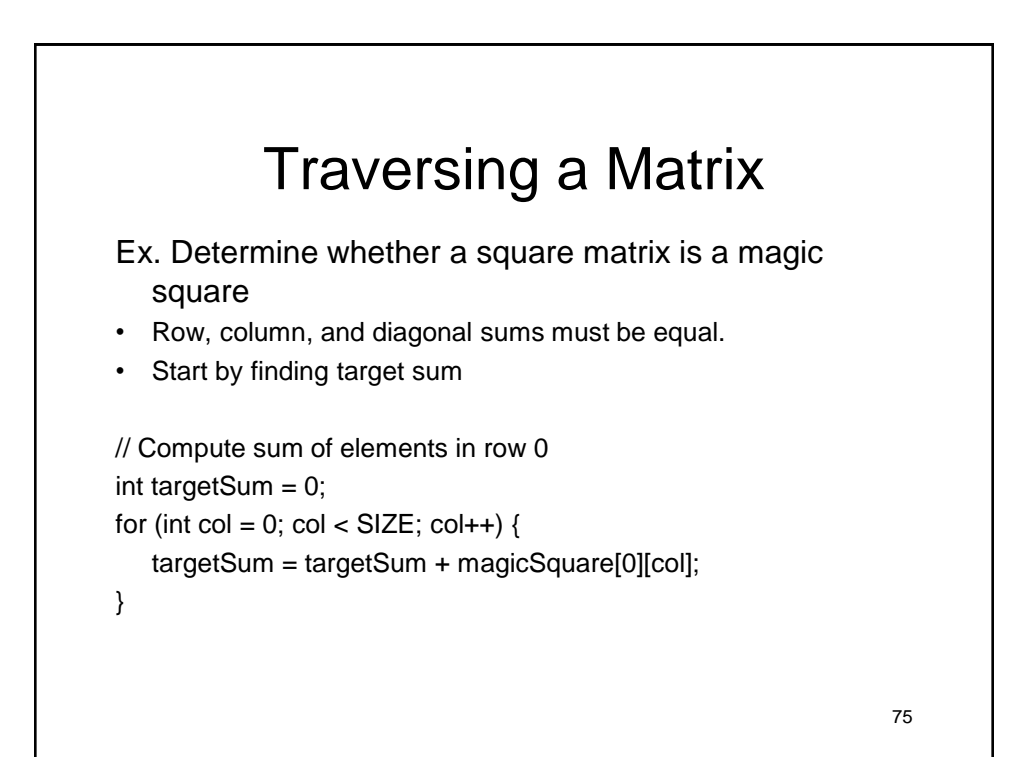

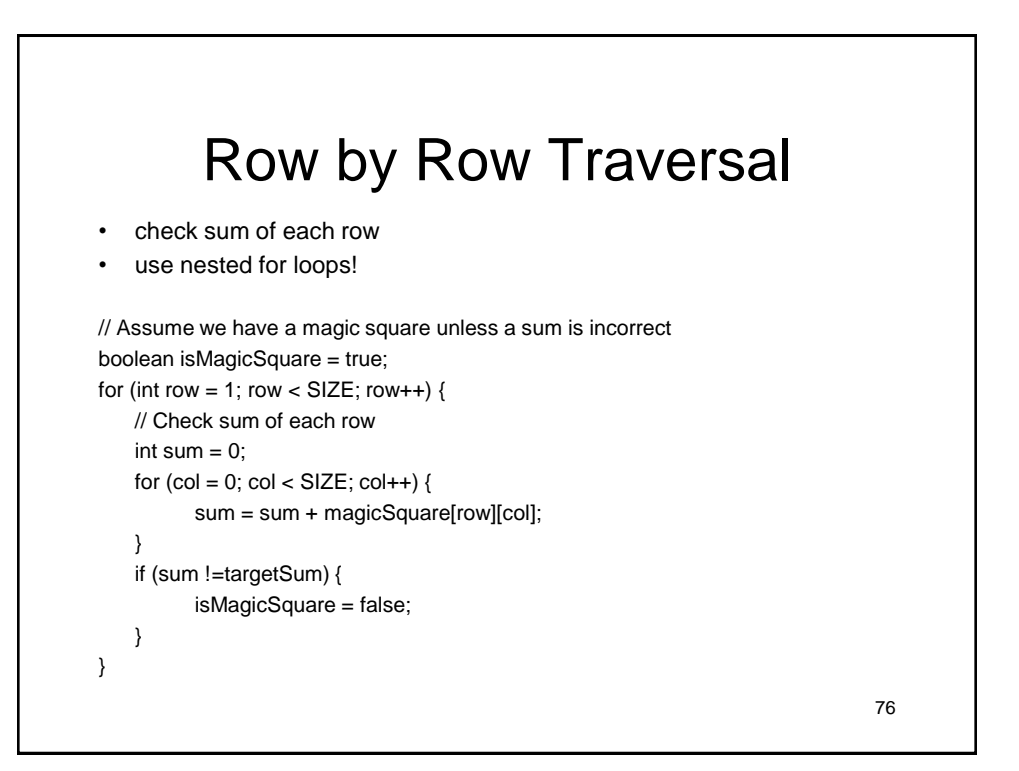

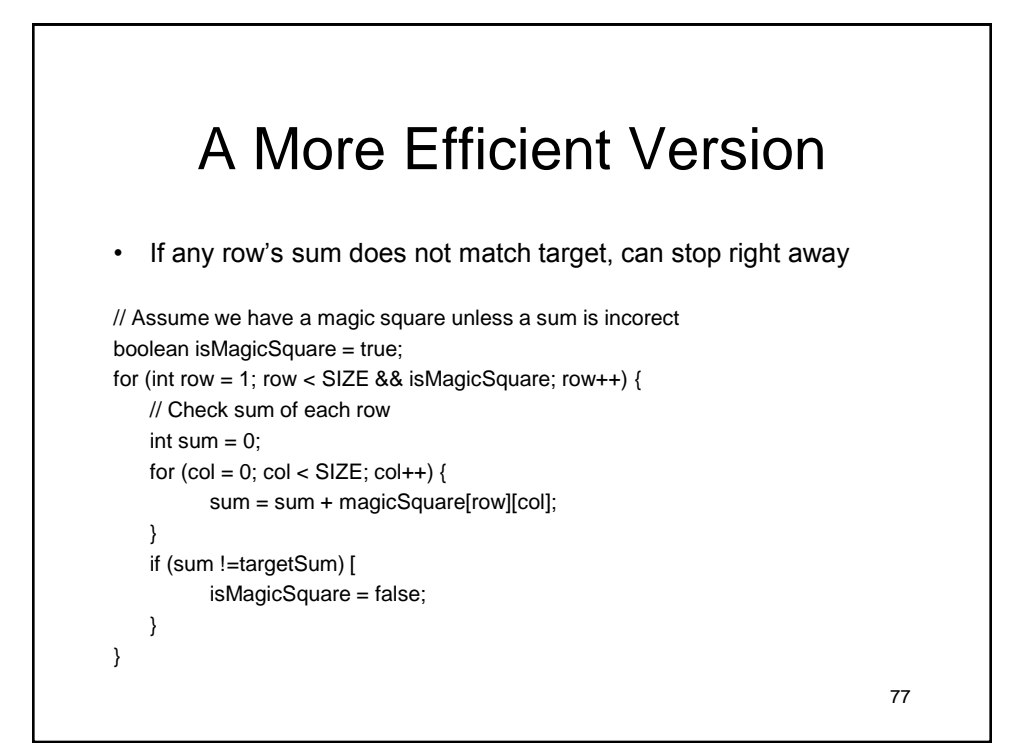

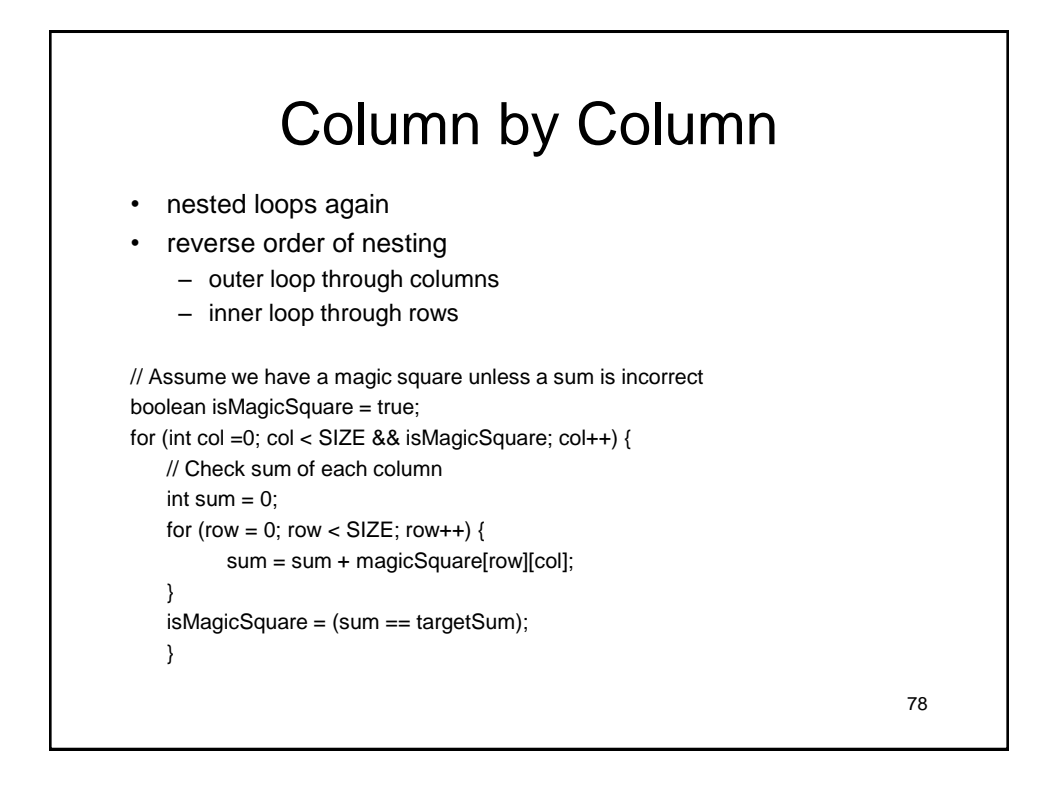

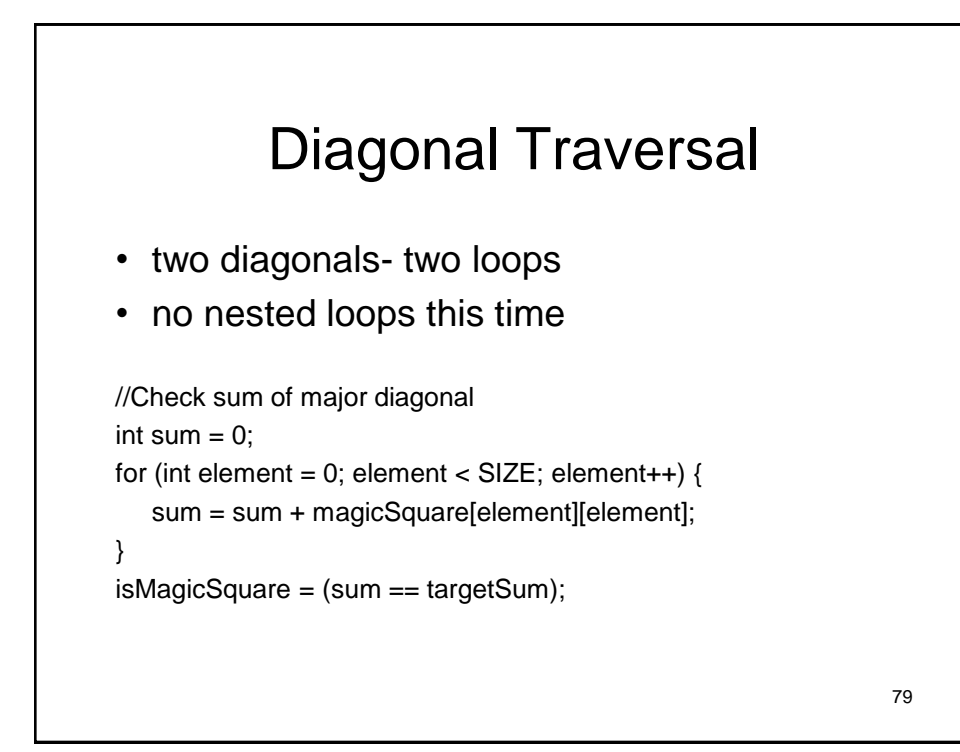

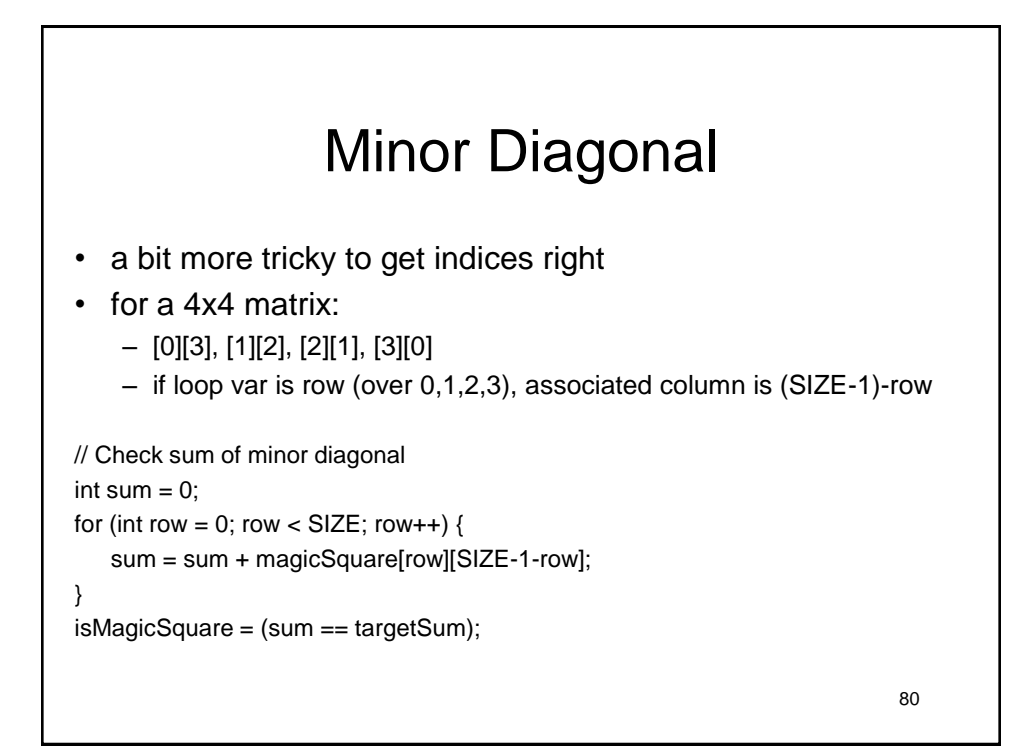

# Student To Do's

- HW09: Four problems:
	- 7.11.1, 7.11.2, 7.11.4, 7.11.5.
	- All but one of them you should **do twice**: once with a while loop, and once with a for loop.
	- One of them cannot easily be done with a for loop, you have to figure out which one.
	- In total you should have 7 programs!
- Practice examples on your own!
- Read *Java: An Eventful Approach*
	- $-$  Ch. 14 and 15 (Today)